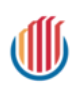

# **Tableau Workbook Name: Superstore.twb**

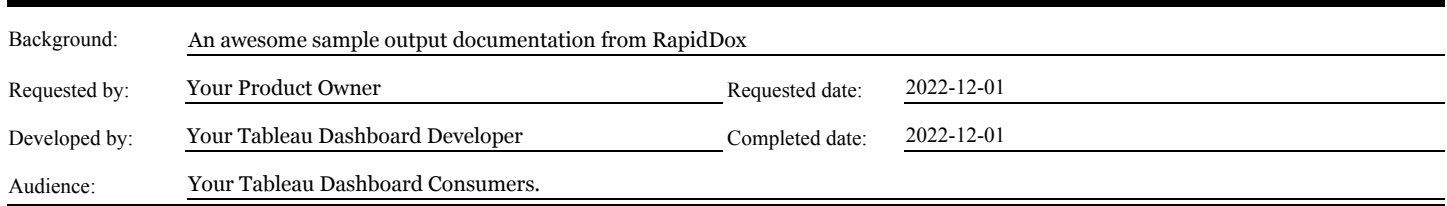

# **Summary Stats**

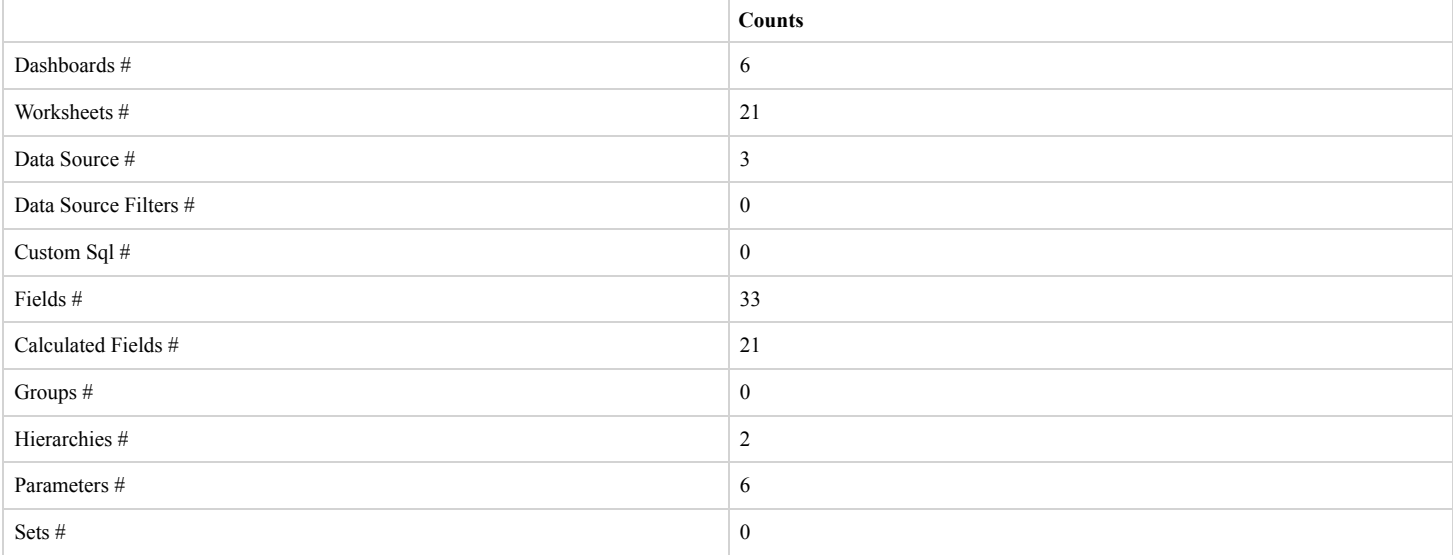

## **Data Source**

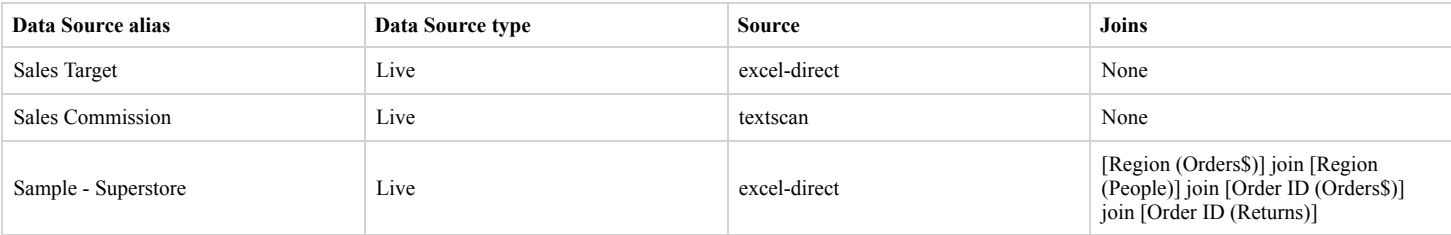

## **List of Dashboards & Worksheets Used**

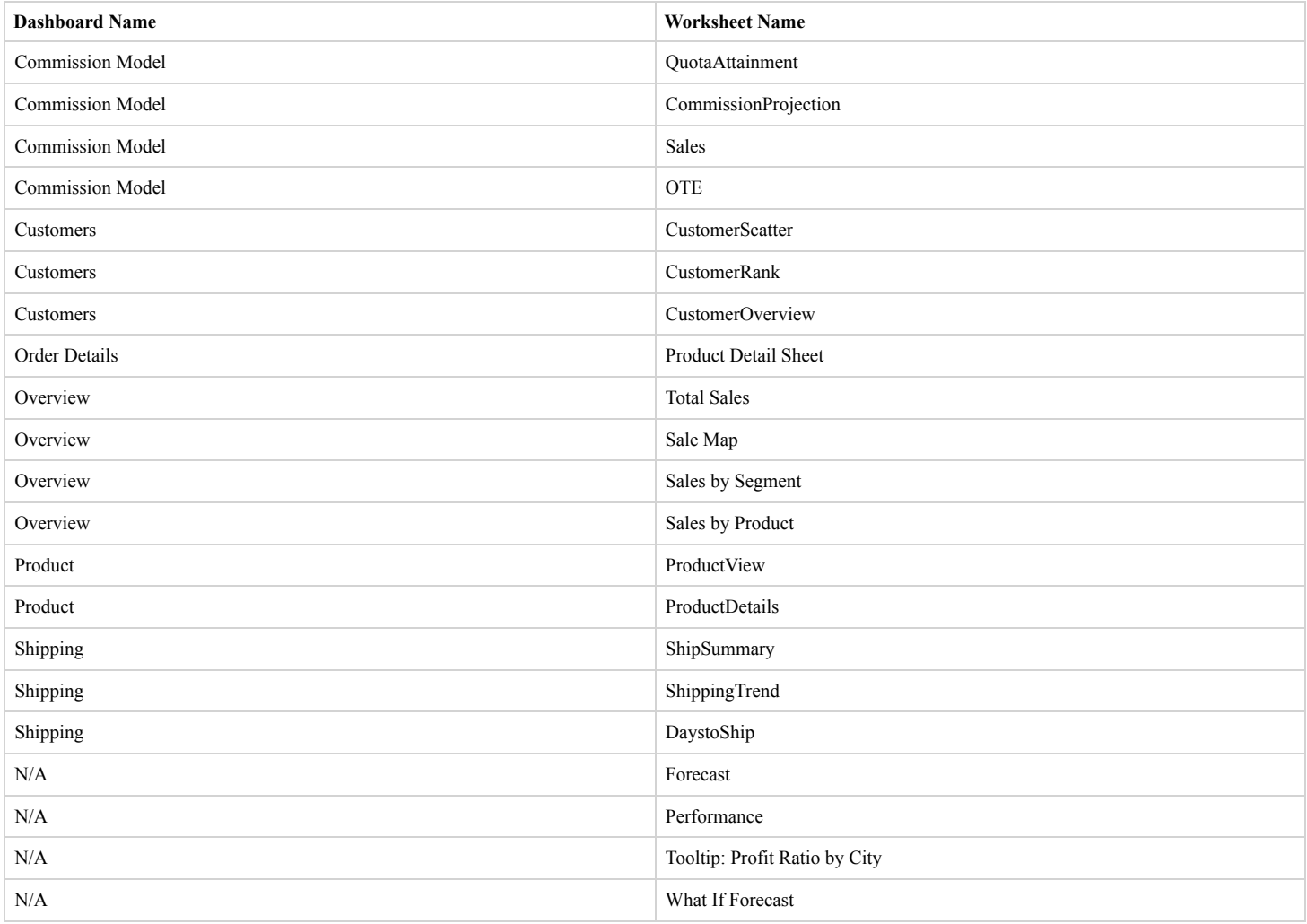

# **Tables and Fields**

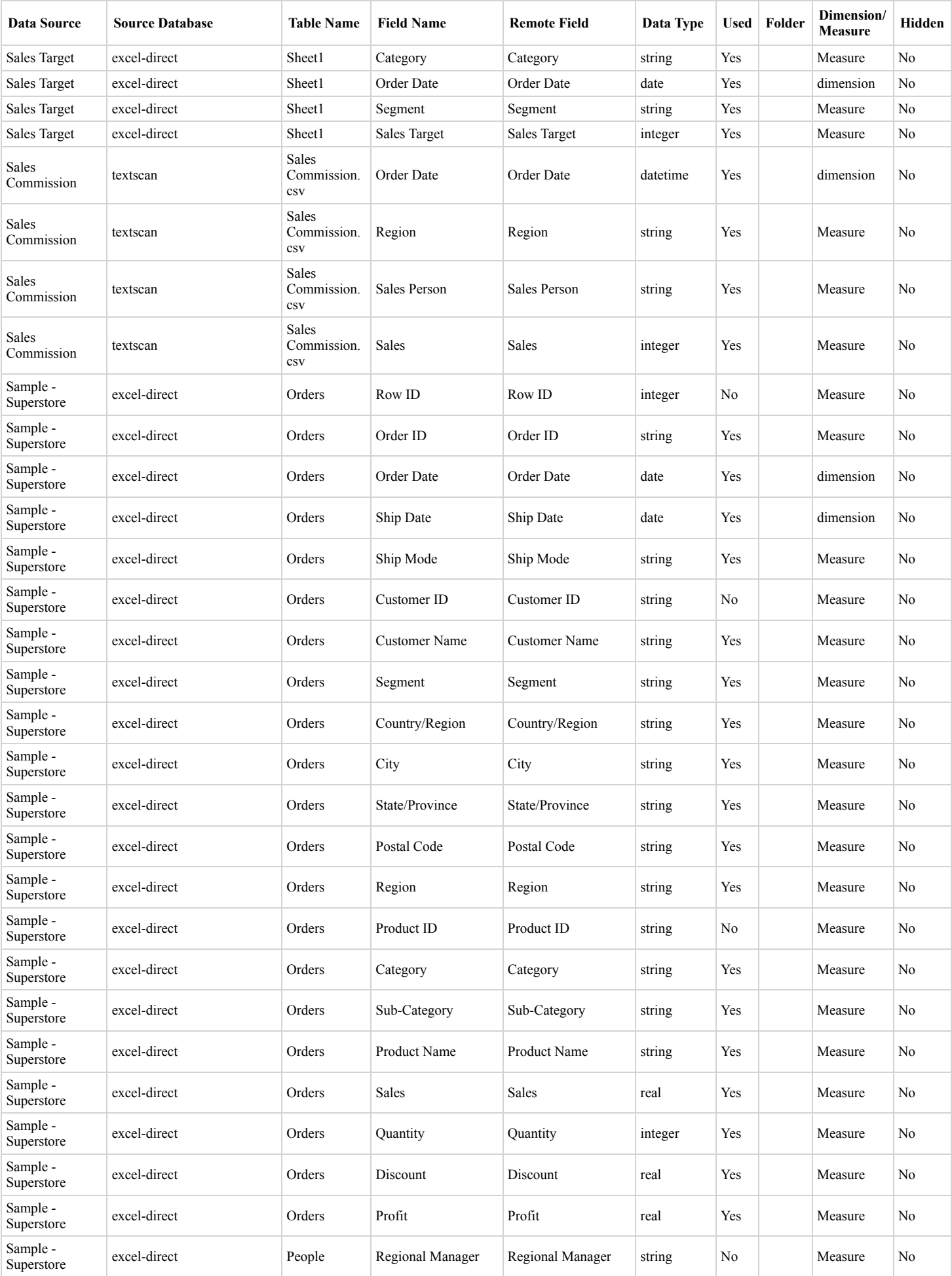

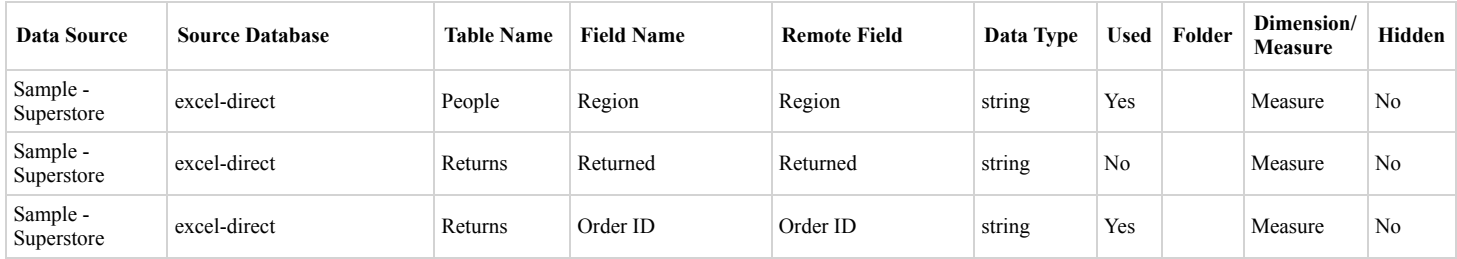

## **Calculated Fields**

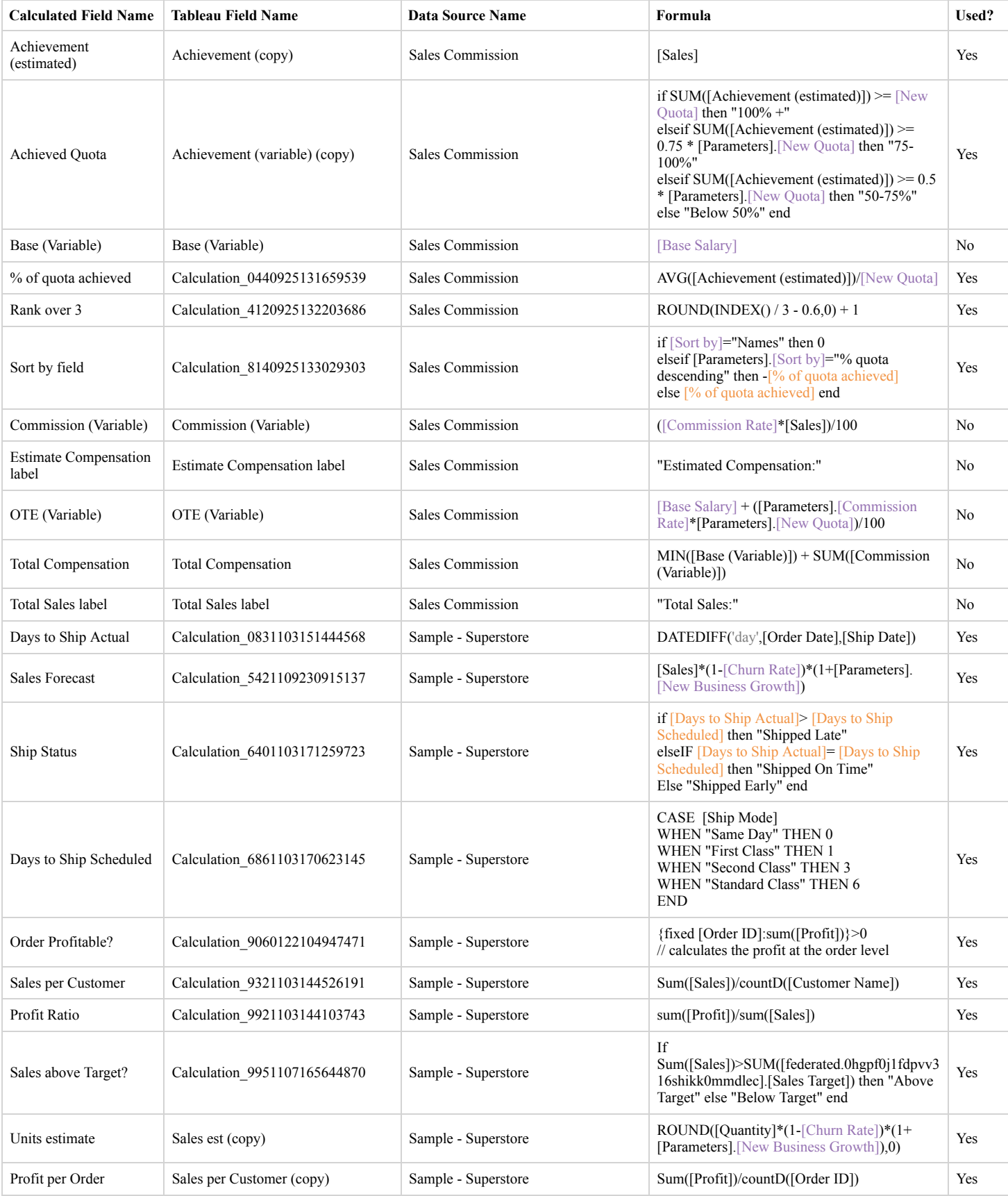

# **Hierarchies**

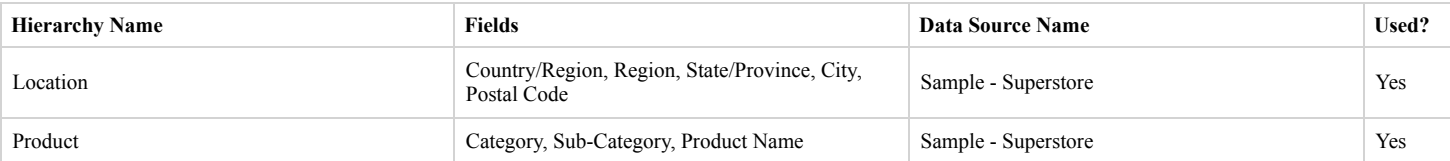

## **Parameters**

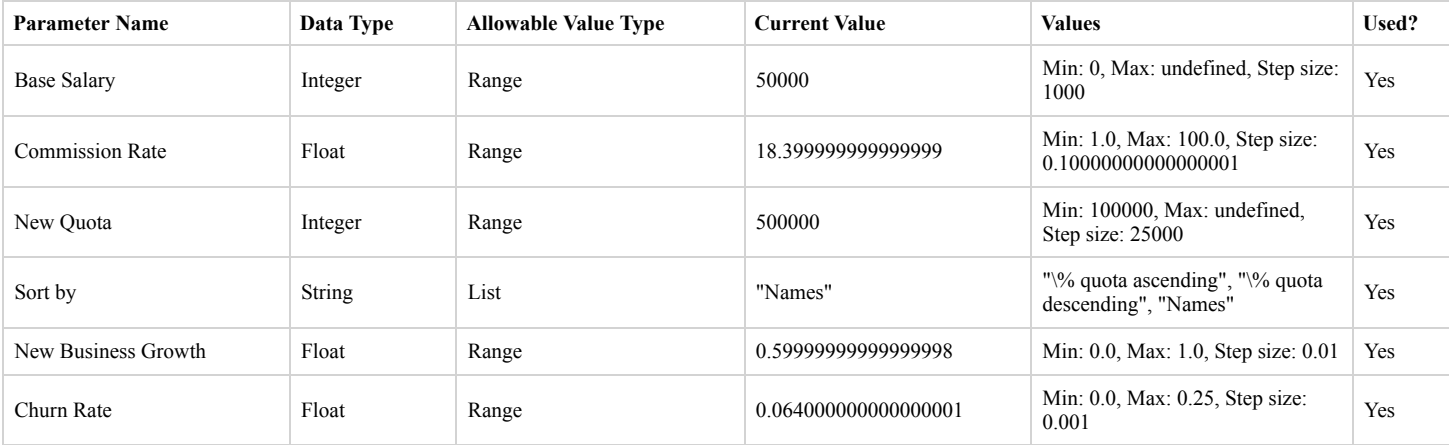

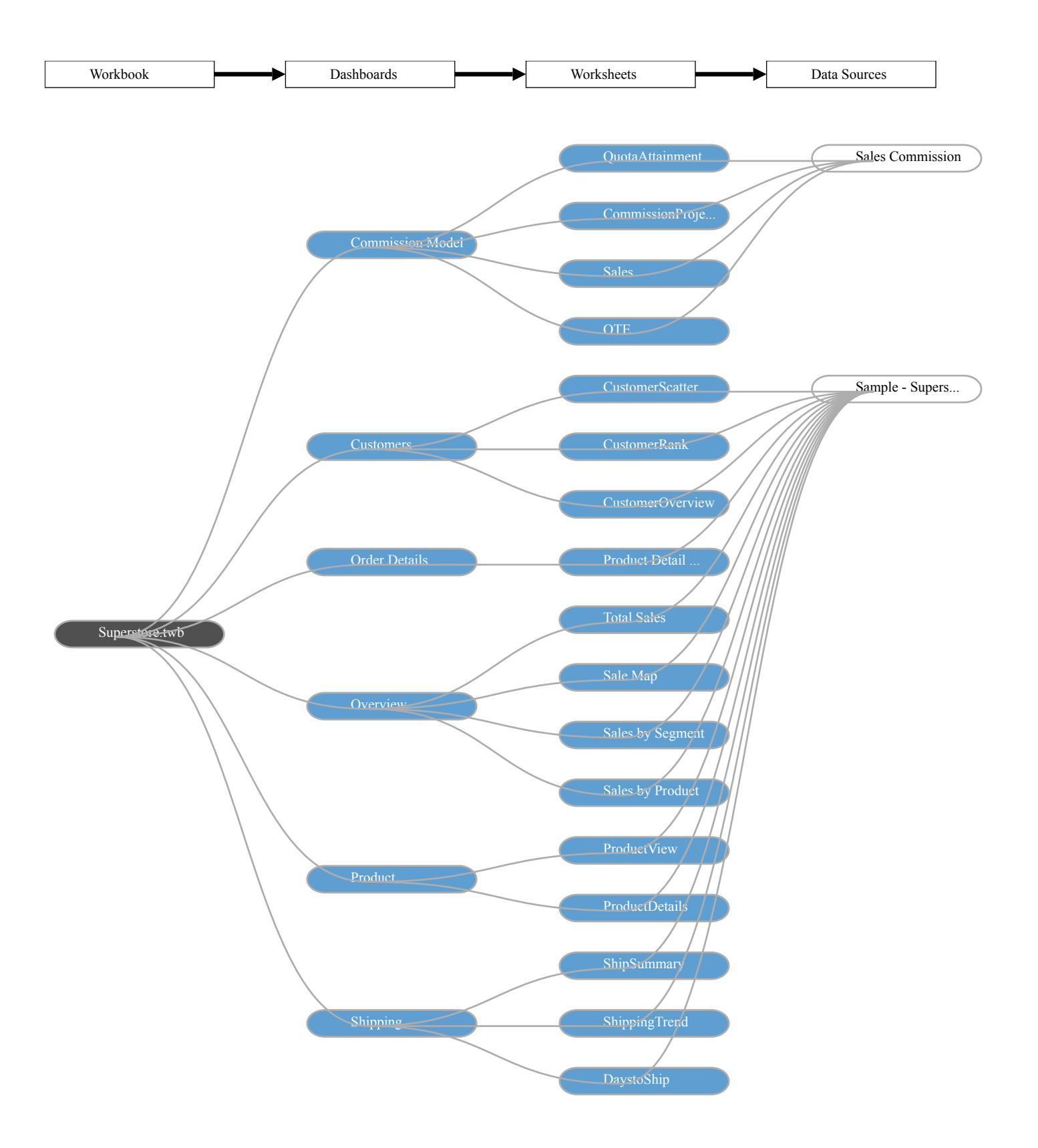

# **Unused Objects in Workbook**

## **Unused Fields**

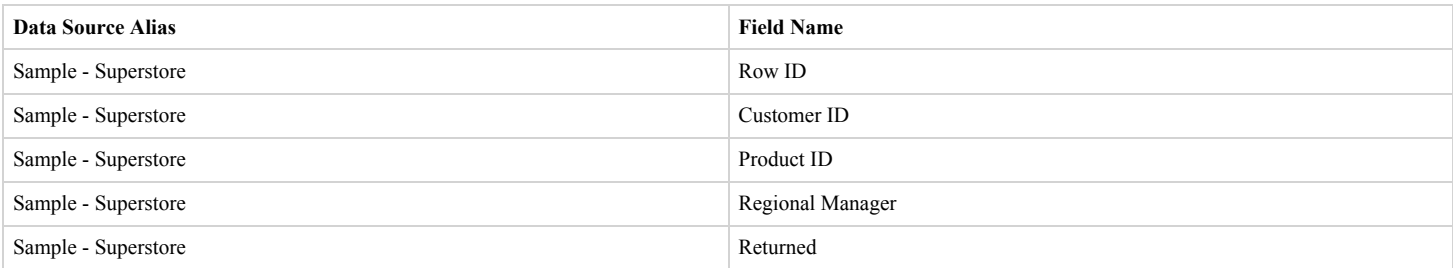

#### **Unused Worksheets**

- Forecast
- Performance
- What If Forecast

#### **Unused Calculations**

- Base (Variable)
- Commission (Variable)
- Estimate Compensation label
- OTE (Variable)
- Total Compensation
- Total Sales label

# **Dashboards**

# **Dashboard Name: Commission Model**

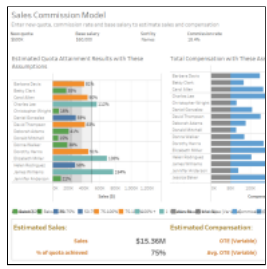

# **Commission Model Summary Stats**

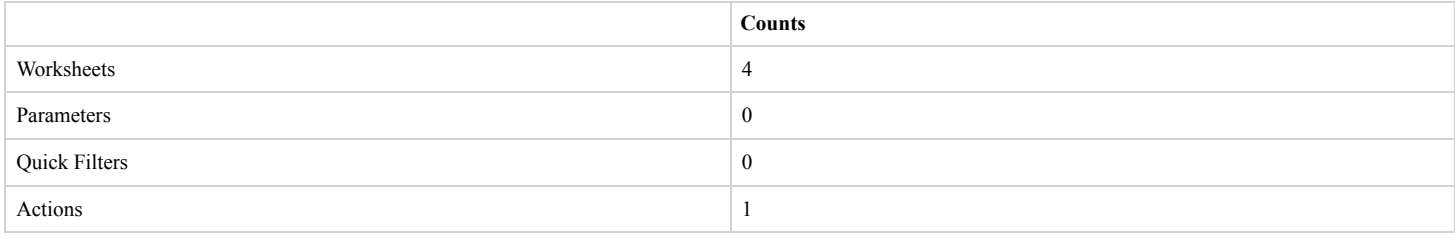

# **Below Worksheets were used in "Commission Model" Dashboard**

- QuotaAttainment
- CommissionProjection
- Sales
- OTE

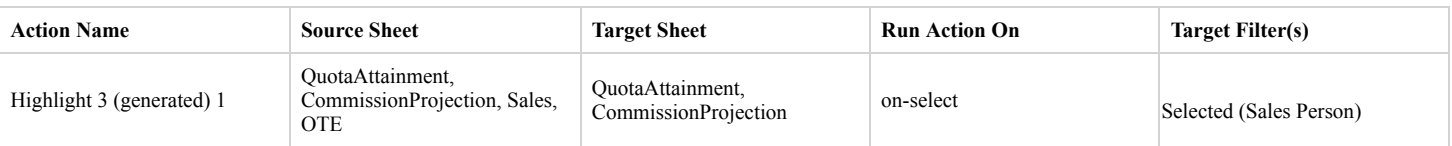

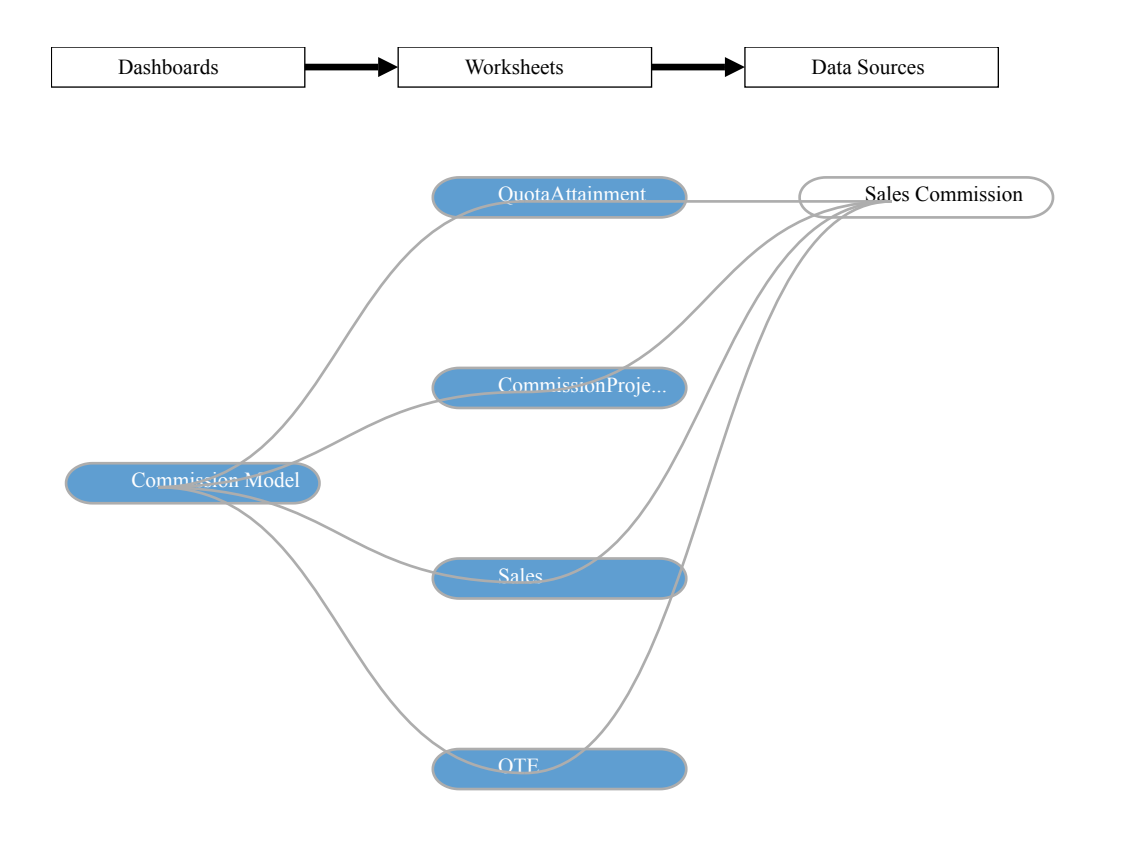

# **Dashboard Name: Customers**

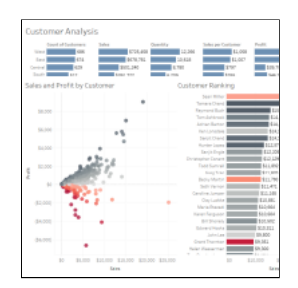

# **Customers Summary Stats**

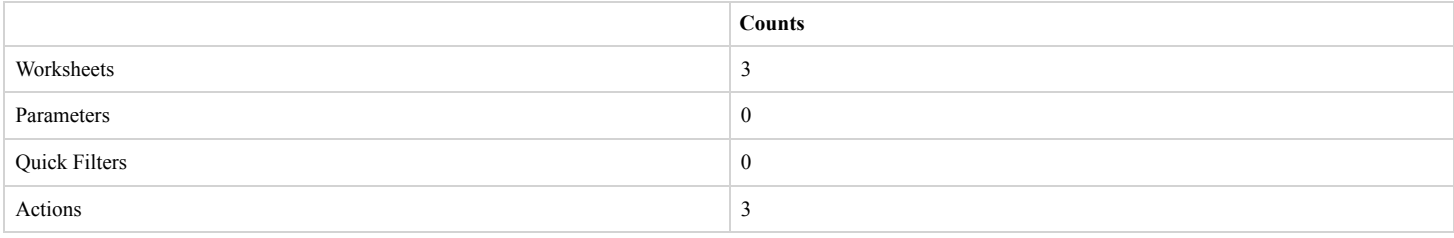

## **Below Worksheets were used in "Customers" Dashboard**

- CustomerScatter
- CustomerRank
- CustomerOverview

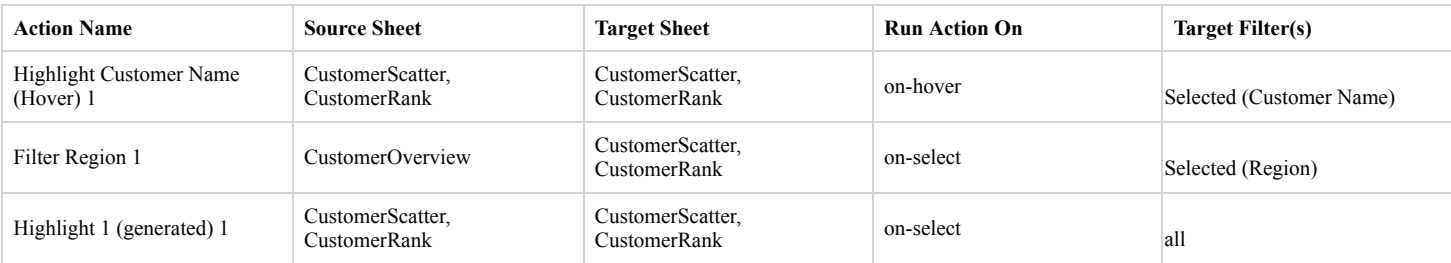

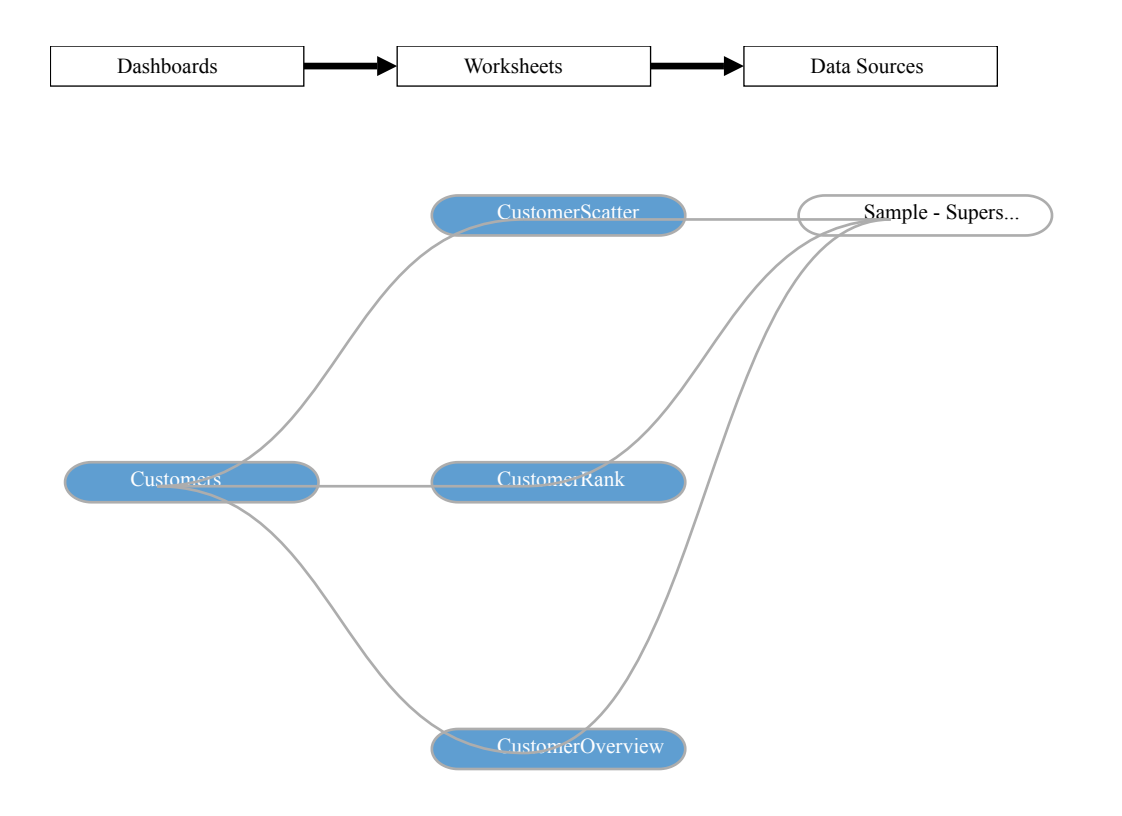

# **Dashboard Name: Order Details**

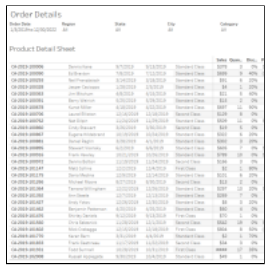

# **Order Details Summary Stats**

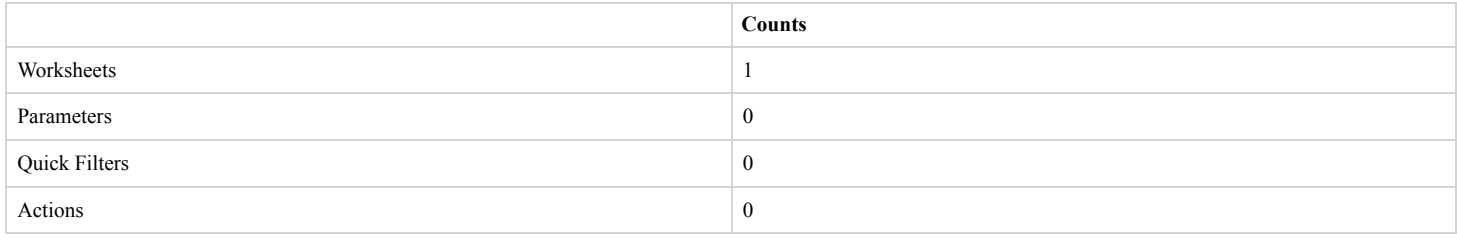

**Below Worksheets were used in "Order Details" Dashboard**

• Product Detail Sheet

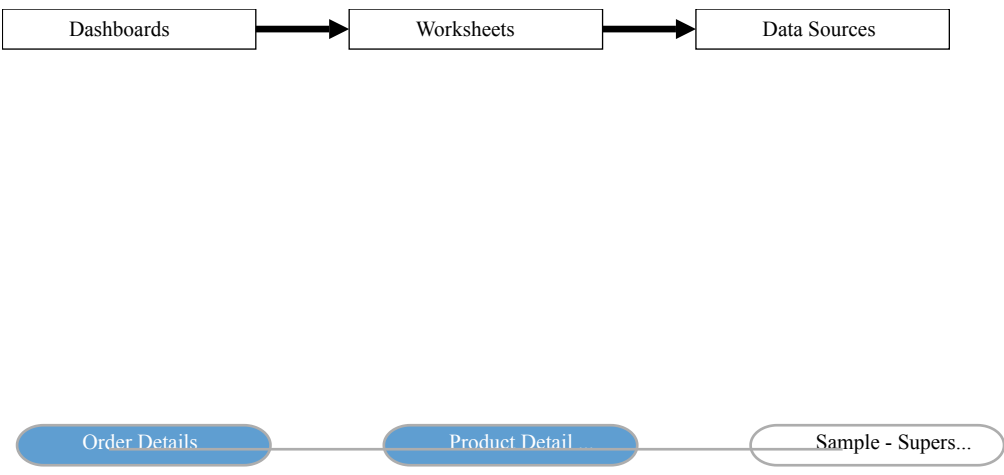

# **Dashboard Name: Overview**

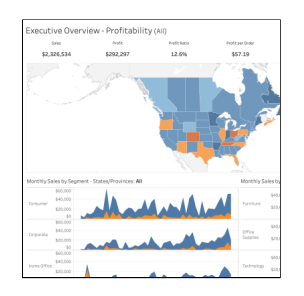

## **Overview Summary Stats**

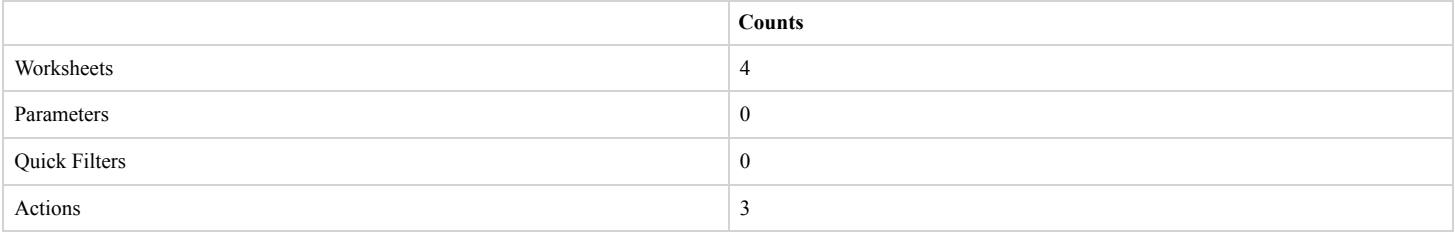

## **Below Worksheets were used in "Overview" Dashboard**

- Total Sales
- Sale Map
- Sales by Segment
- Sales by Product

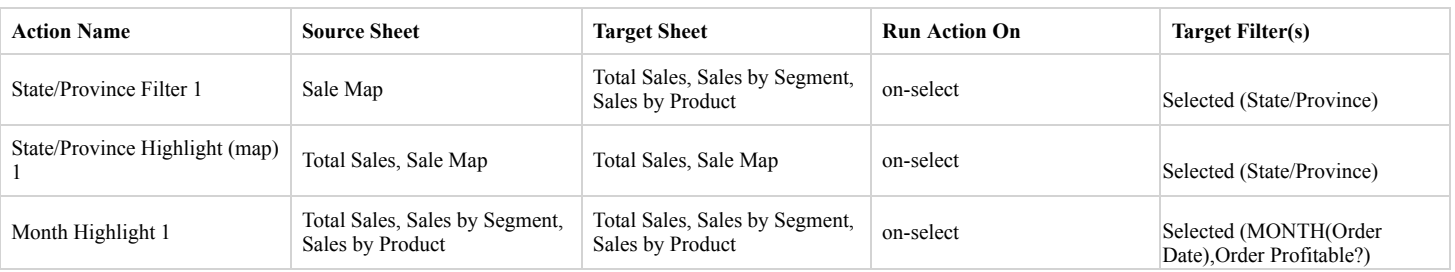

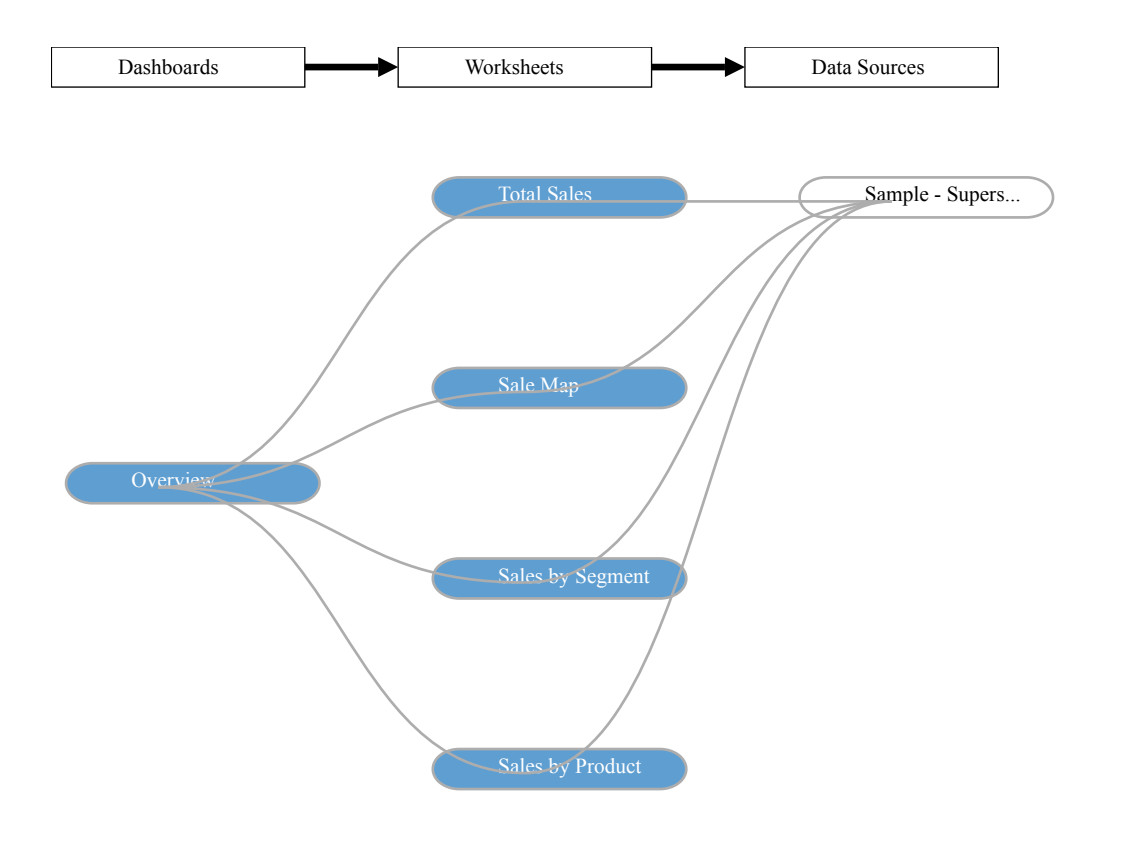

# **Dashboard Name: Product**

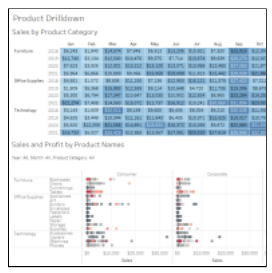

# **Product Summary Stats**

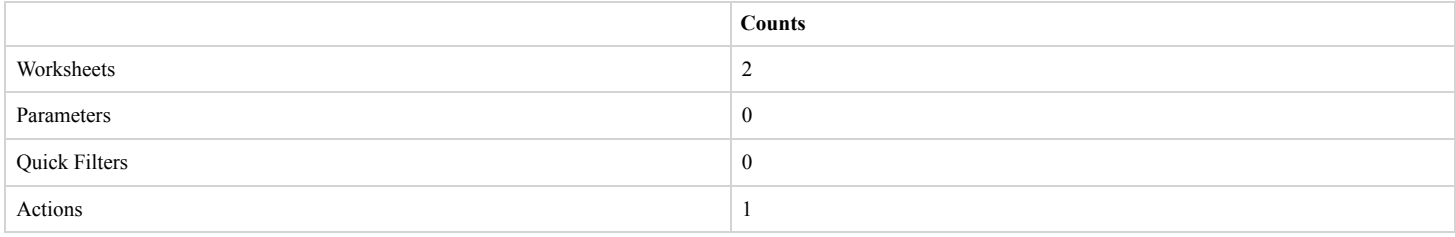

## **Below Worksheets were used in "Product" Dashboard**

- ProductView
- ProductDetails

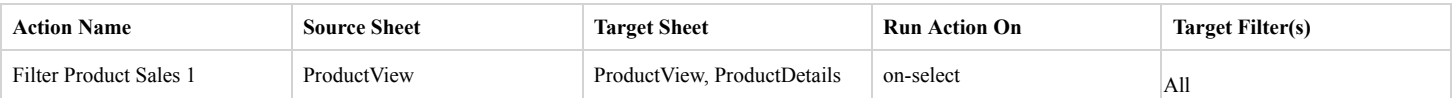

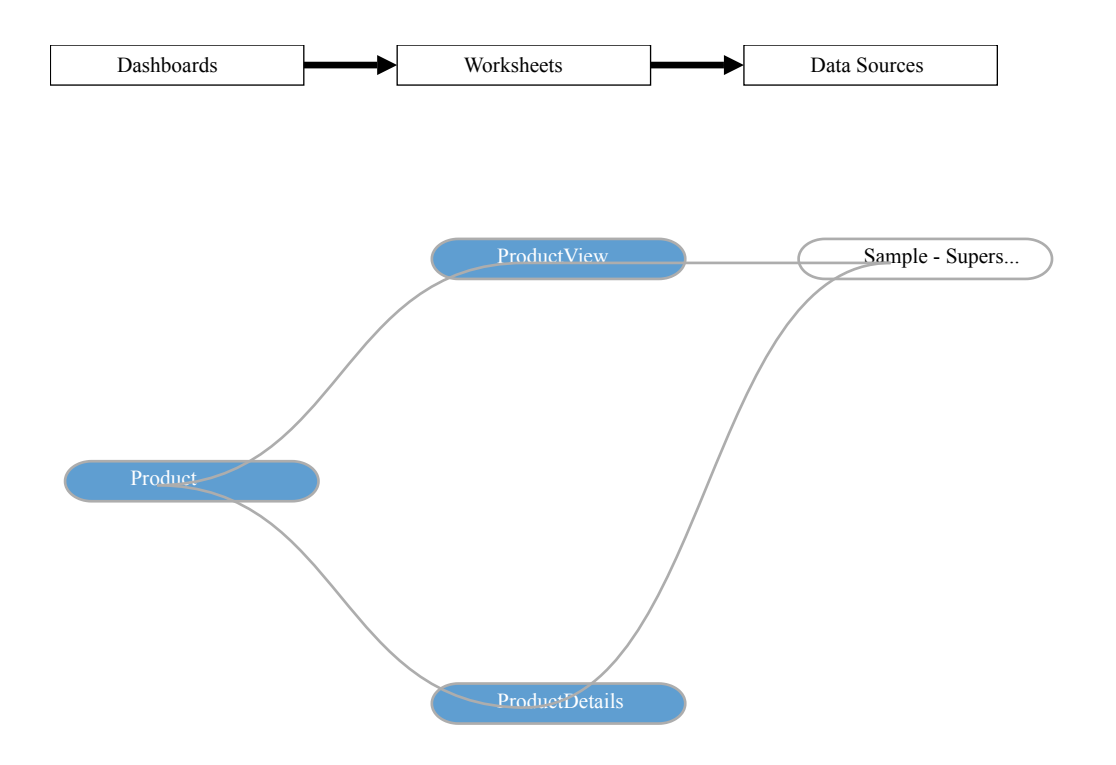

# **Dashboard Name: Shipping**

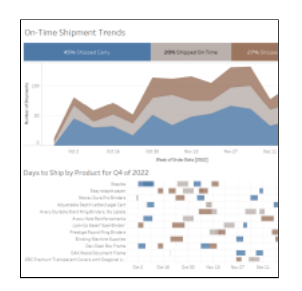

# **Shipping Summary Stats**

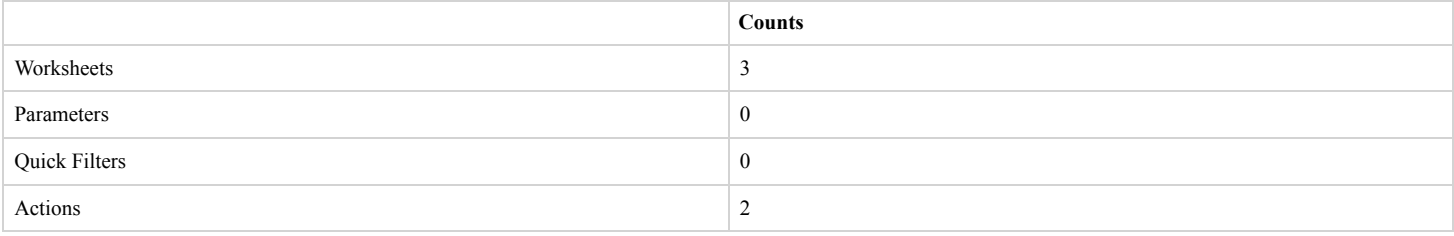

# **Below Worksheets were used in "Shipping" Dashboard**

- ShipSummary
- ShippingTrend
- DaystoShip

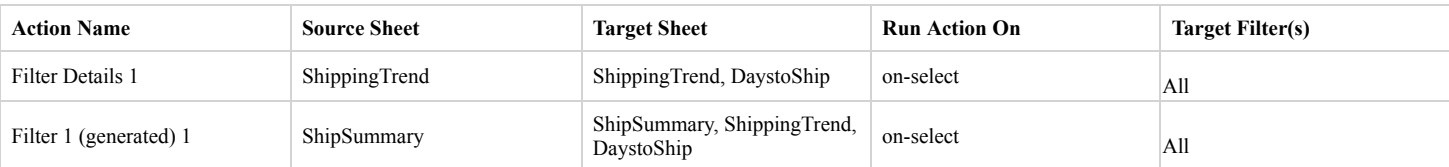

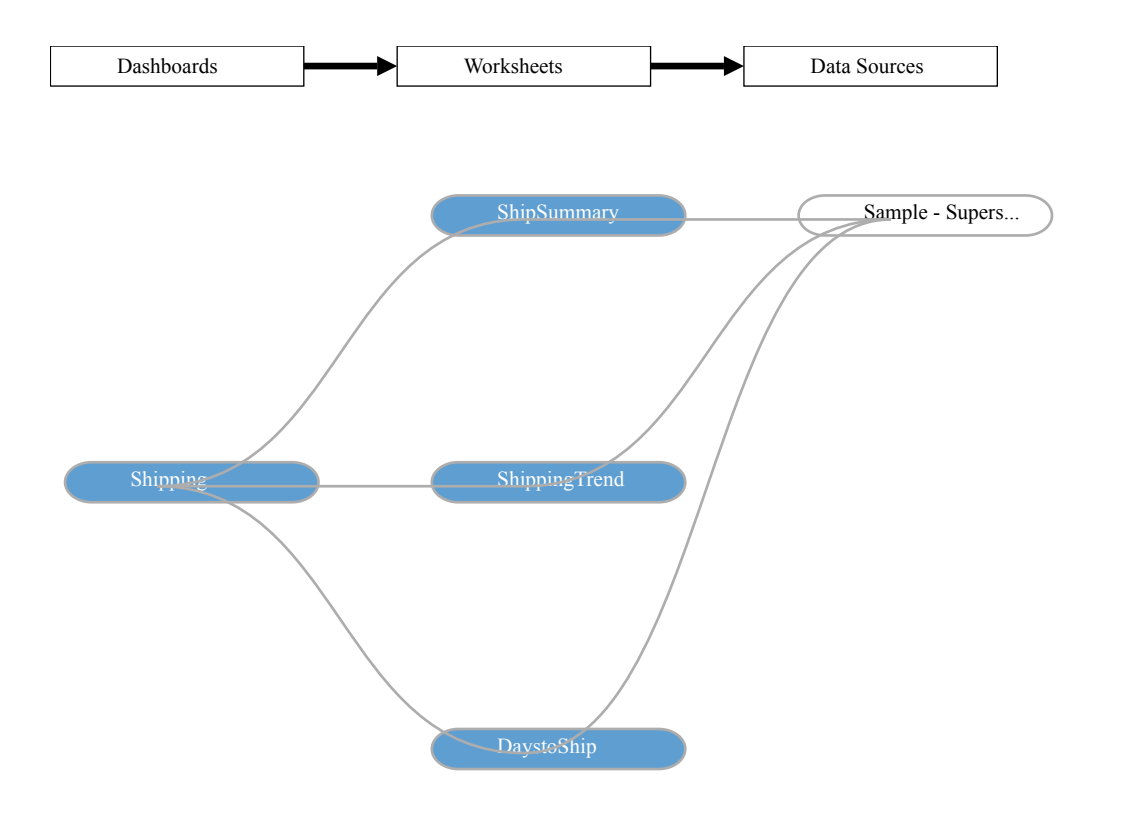

# **Worksheets**

# **Worksheet Name: CommissionProjection**

# **Worksheet was used in the following Dashboards**

• Commission Model

#### **Data Sources**

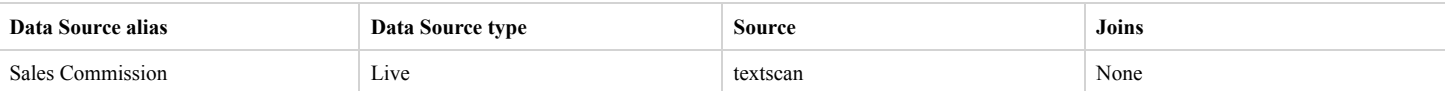

## **Filters**

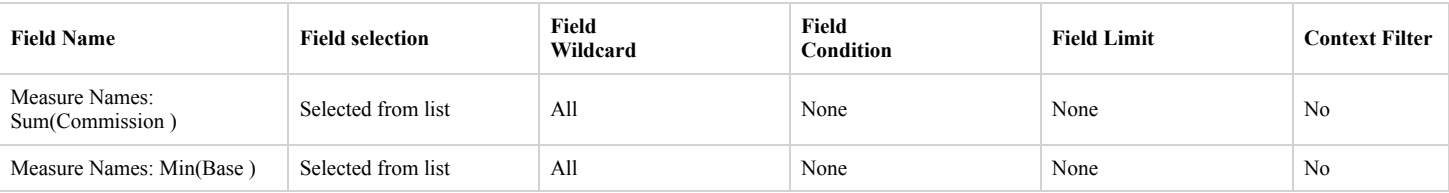

#### **Marks**

### **Mark Class: Automatic**

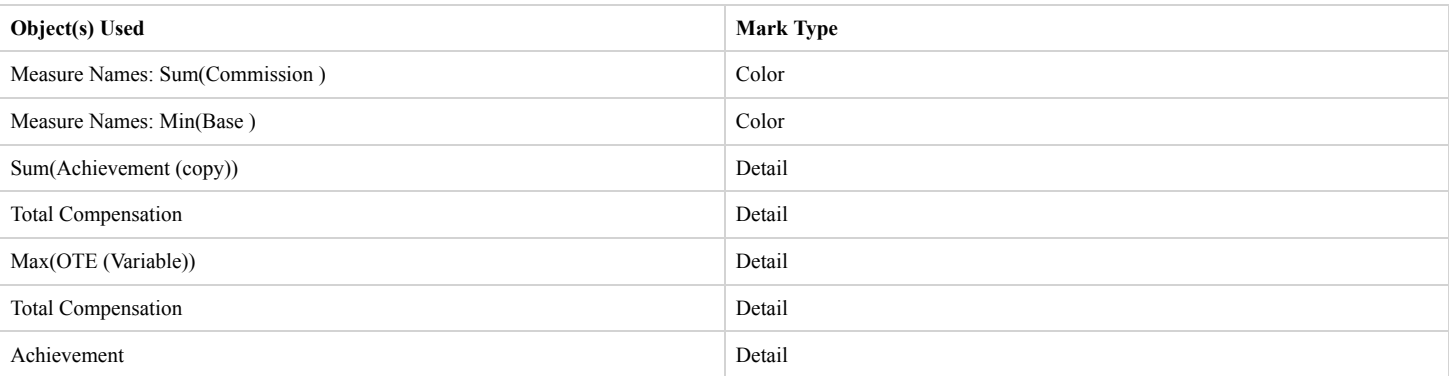

#### **Calculated Fields Used**

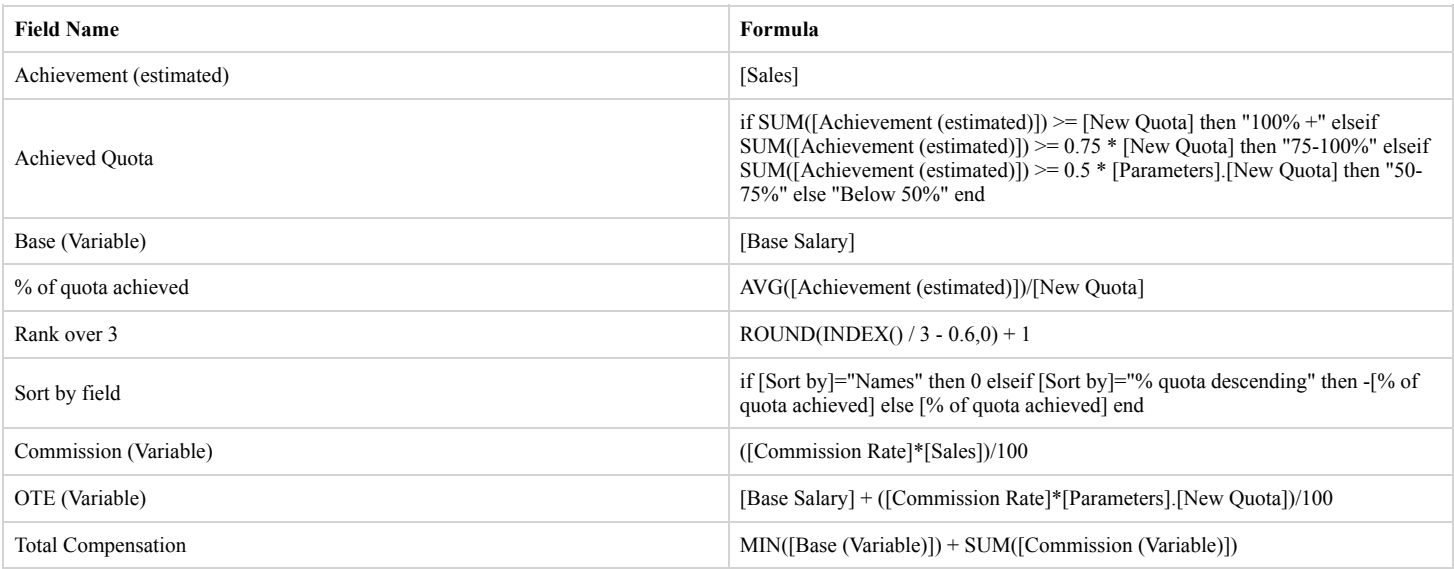

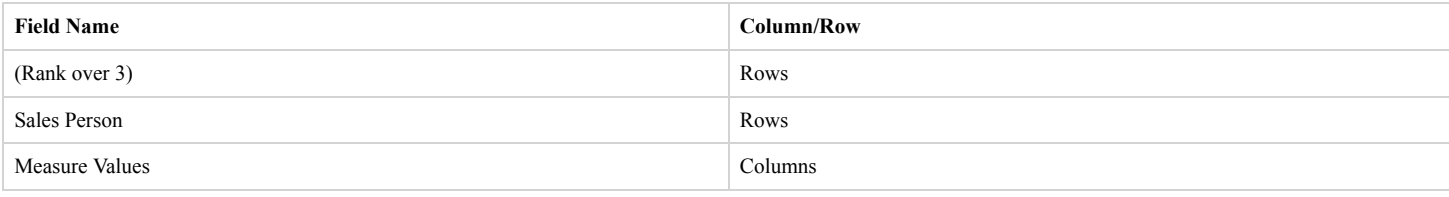

# **Worksheet Name: CustomerOverview**

# **Worksheet was used in the following Dashboards**

• Customers

#### **Data Sources**

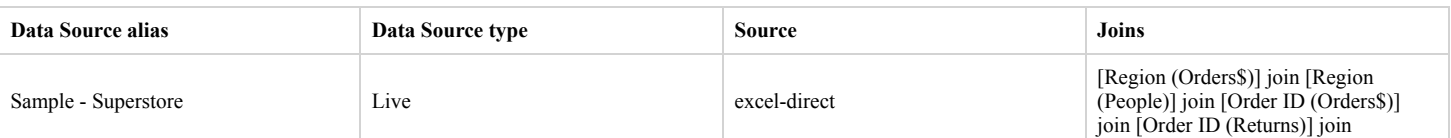

#### **Filters**

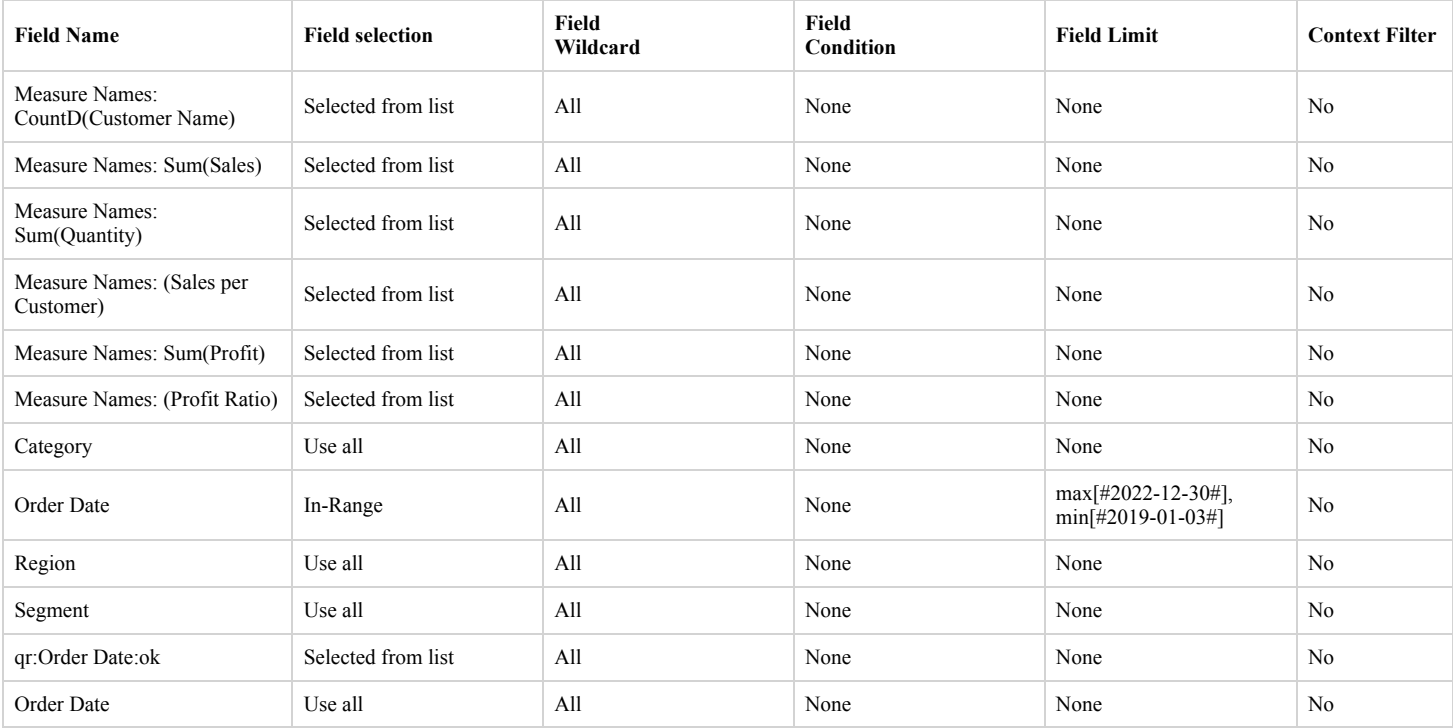

#### **Actions**

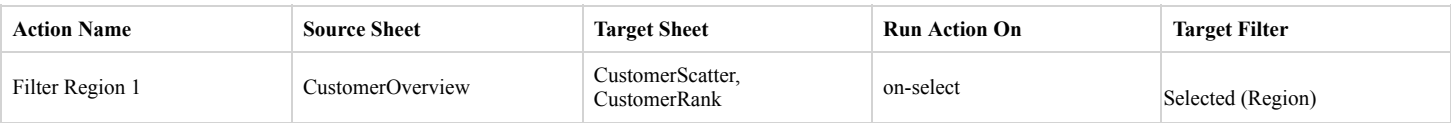

#### **Marks**

#### **Mark Class: Automatic**

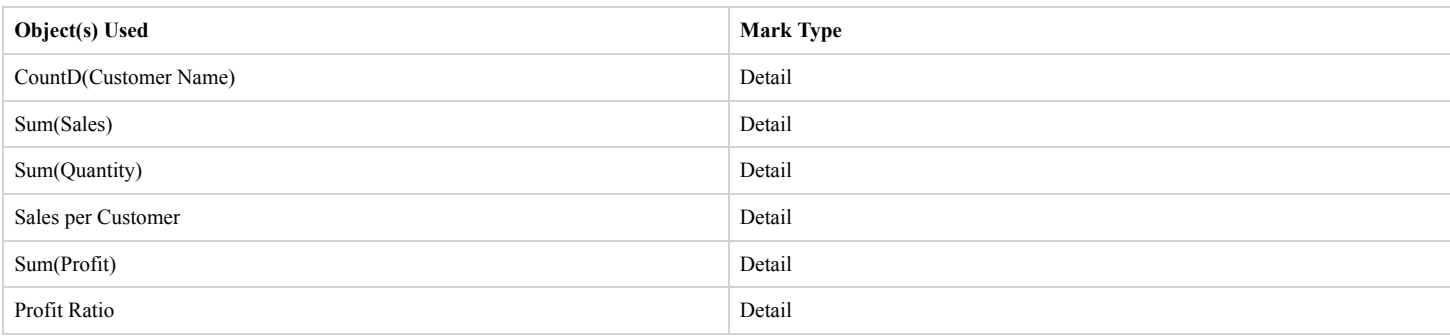

# **Calculated Fields Used**

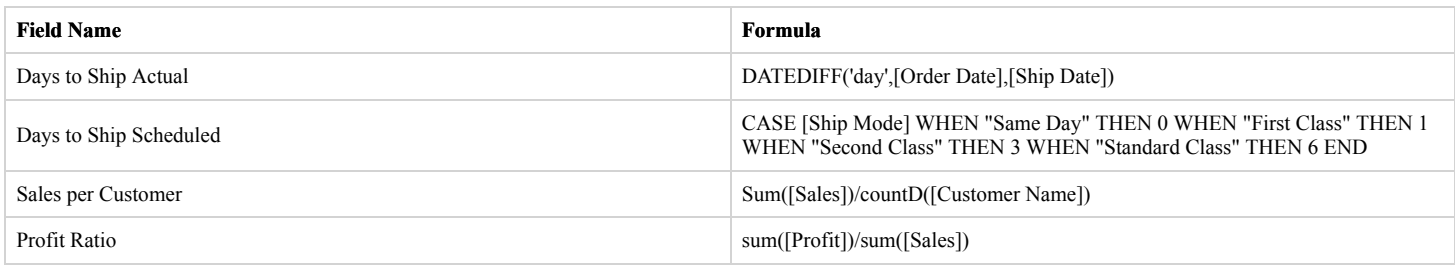

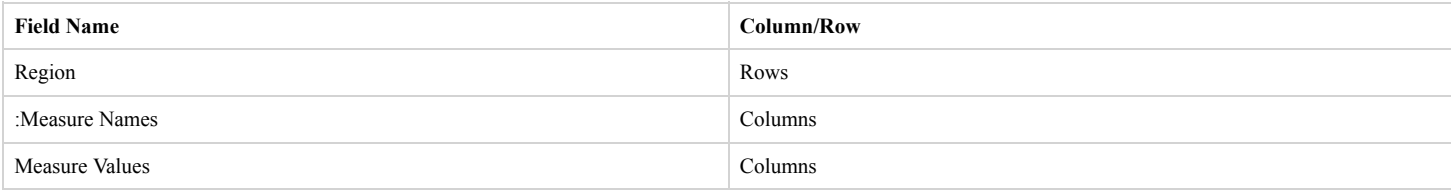

# **Worksheet Name: CustomerRank**

# **Worksheet was used in the following Dashboards**

• Customers

#### **Data Sources**

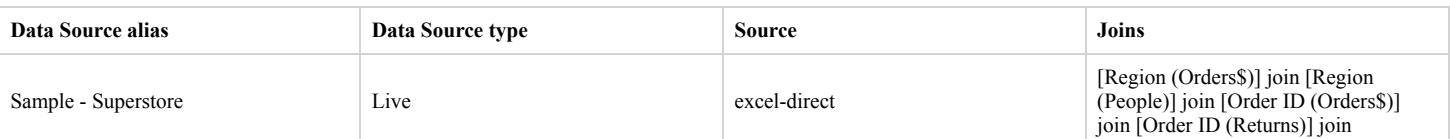

#### **Filters**

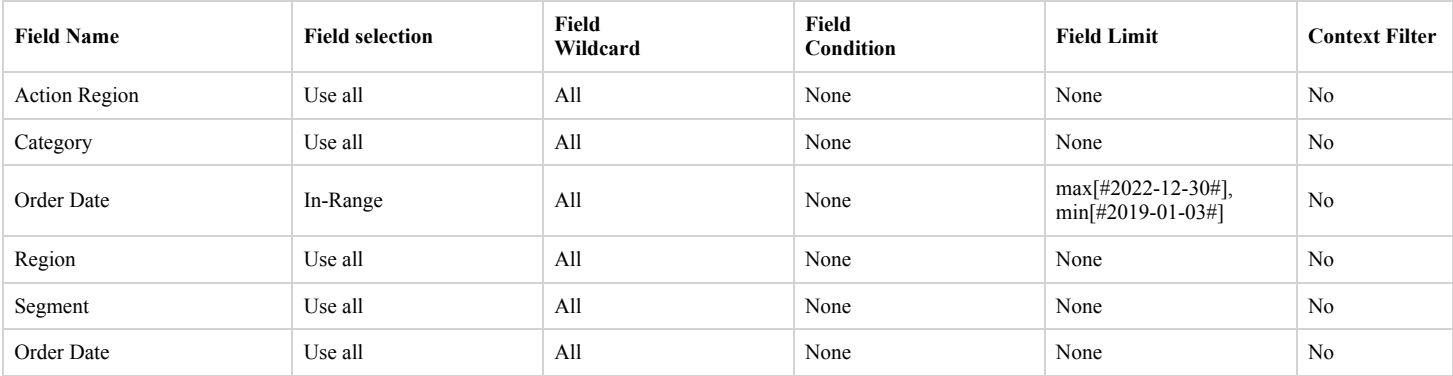

#### **Actions**

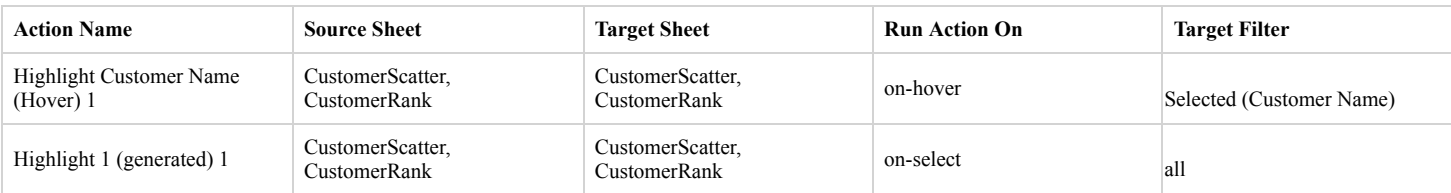

## **Marks**

#### **Mark Class: Automatic**

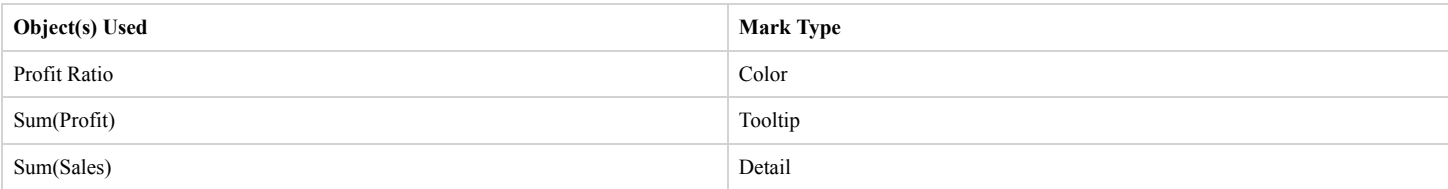

## **Calculated Fields Used**

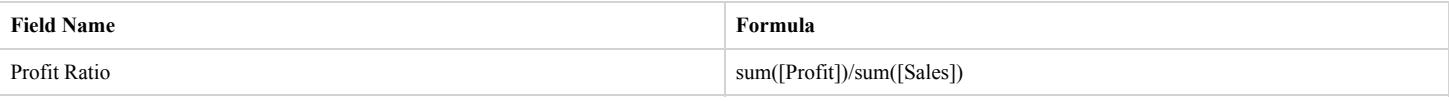

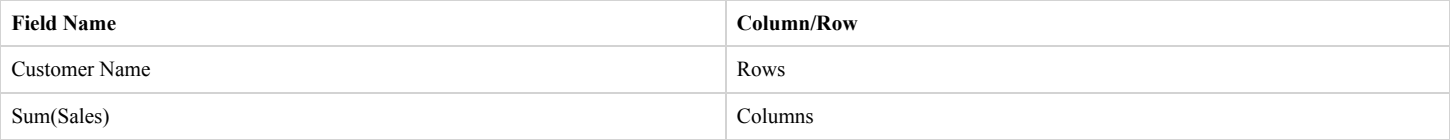

# **Worksheet Name: CustomerScatter**

# **Worksheet was used in the following Dashboards**

• Customers

#### **Data Sources**

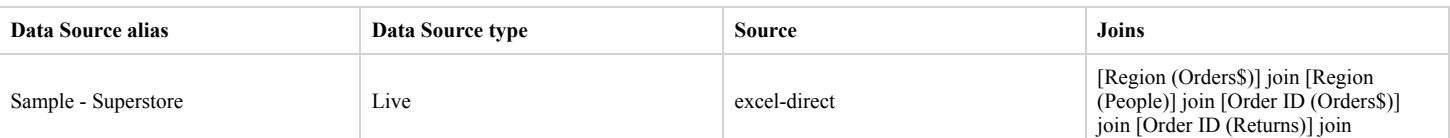

#### **Filters**

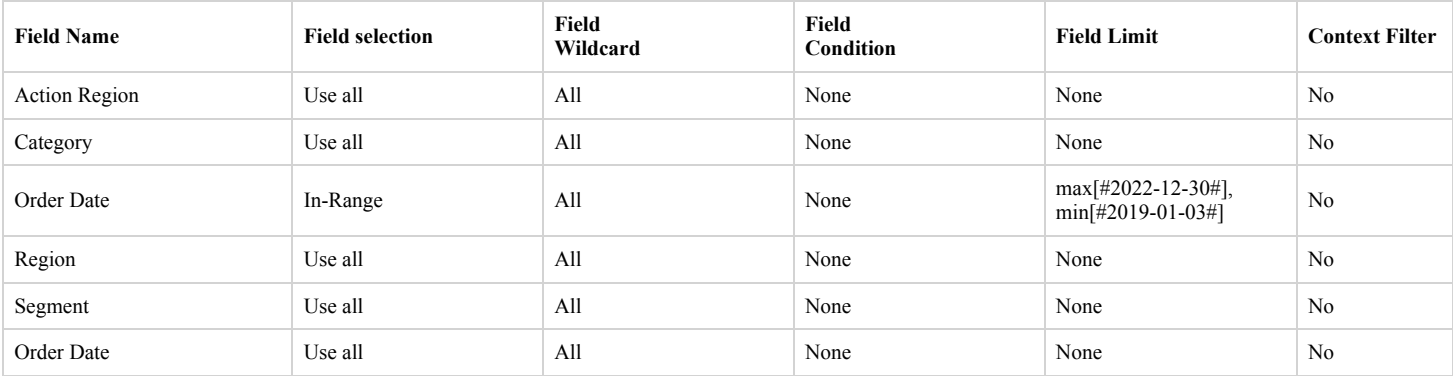

#### **Actions**

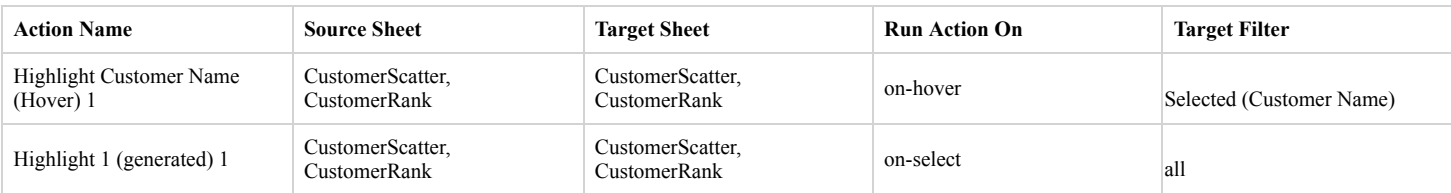

## **Marks**

#### **Mark Class: Automatic**

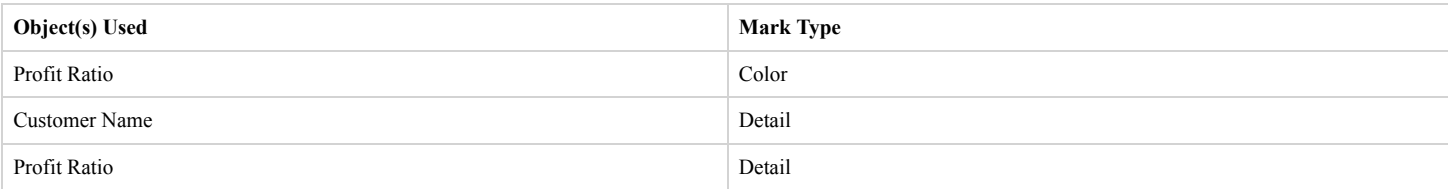

## **Calculated Fields Used**

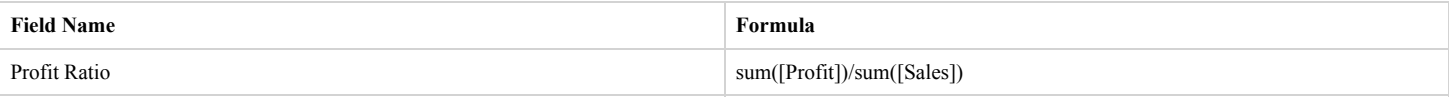

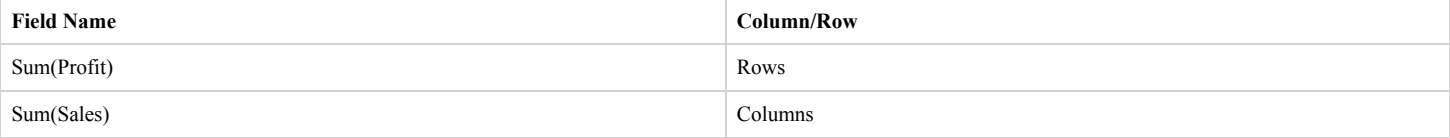

# **Worksheet Name: DaystoShip**

# **Worksheet was used in the following Dashboards**

• Shipping

## **Data Sources**

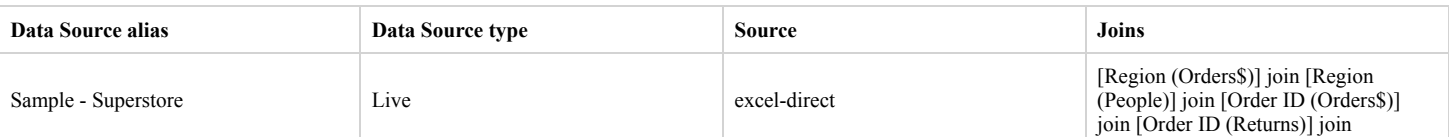

#### **Filters**

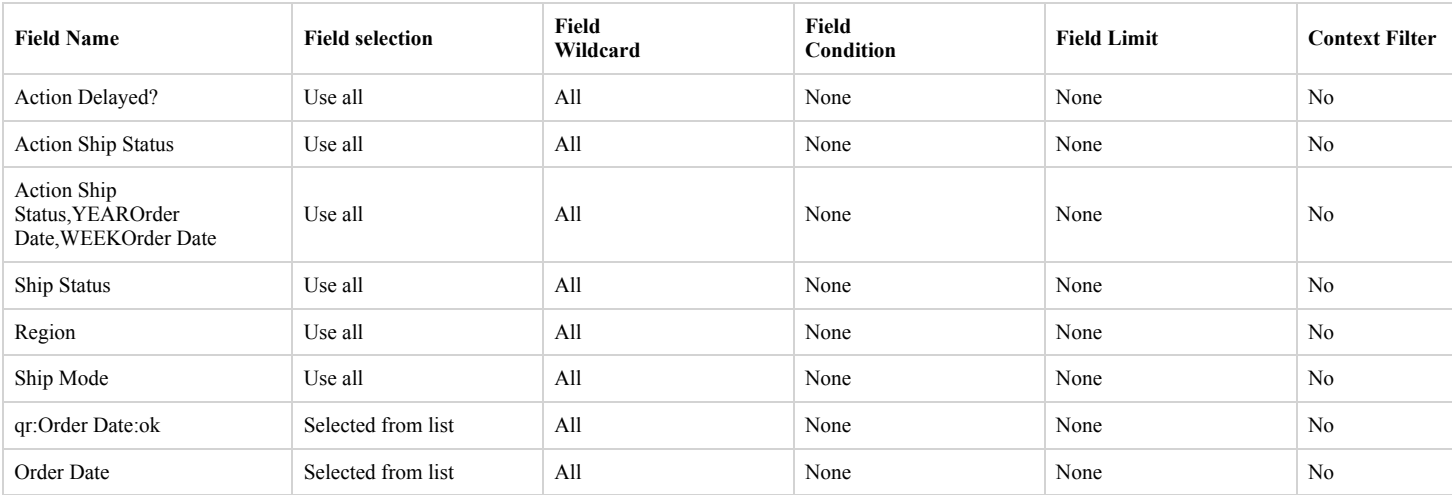

## **Marks**

## **Mark Class: Automatic**

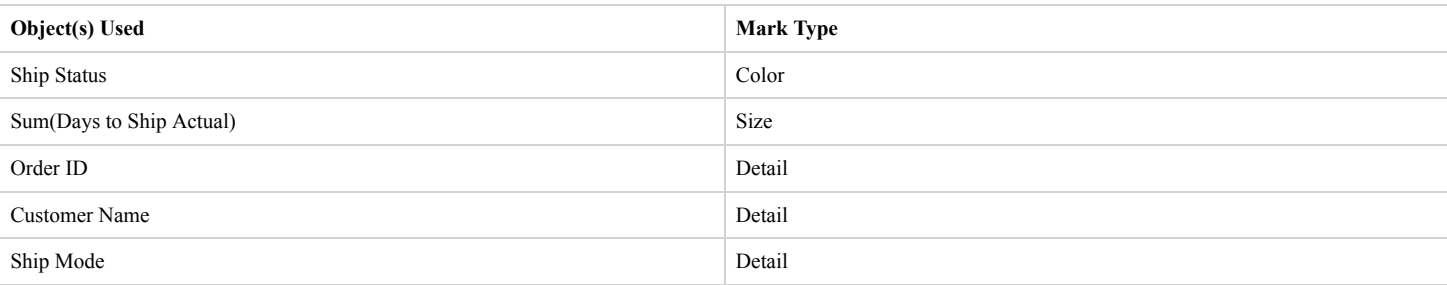

## **Calculated Fields Used**

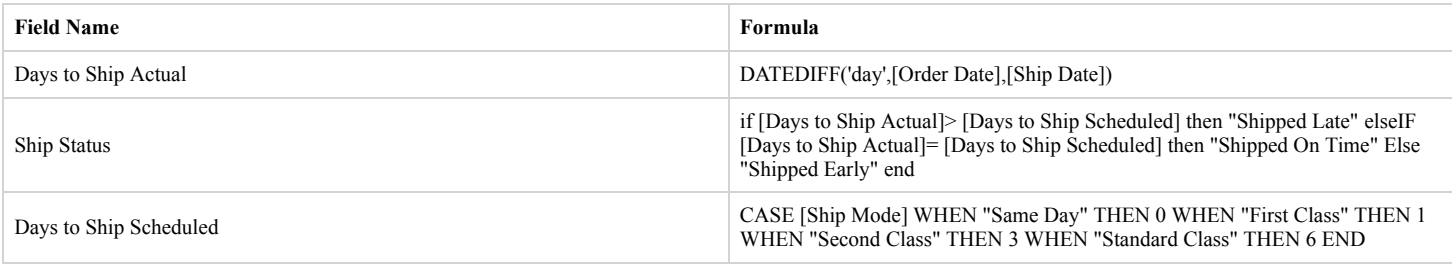

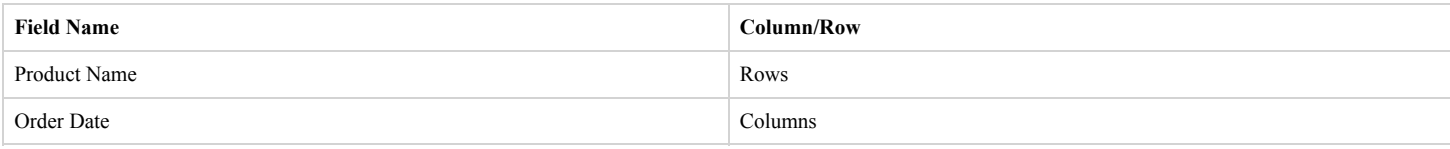

# **Worksheet Name: Forecast**

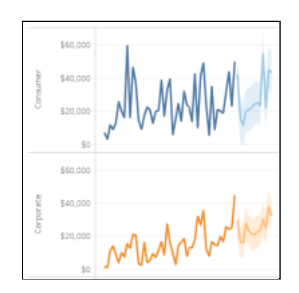

## **Data Sources**

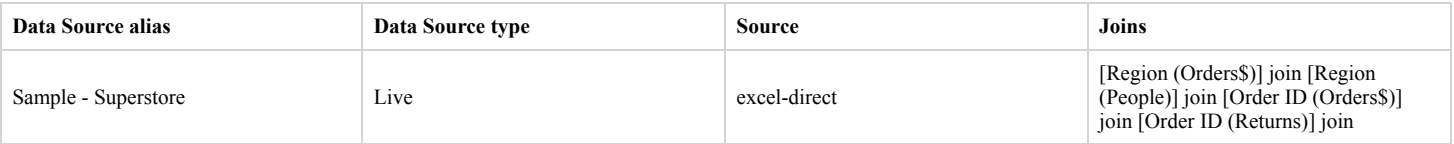

## **Filters**

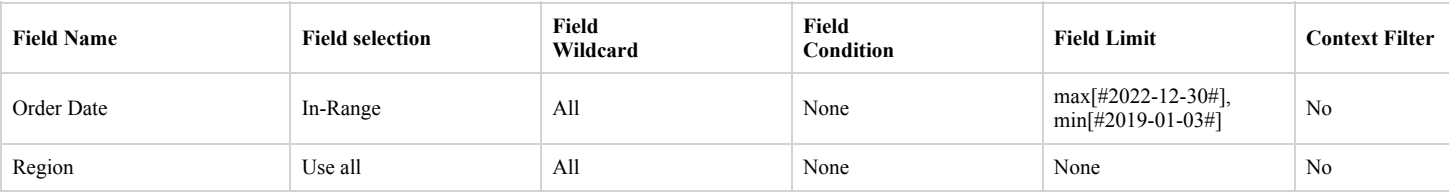

## **Marks**

#### **Mark Class: Automatic**

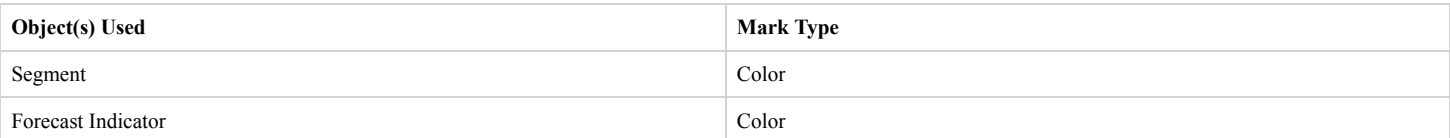

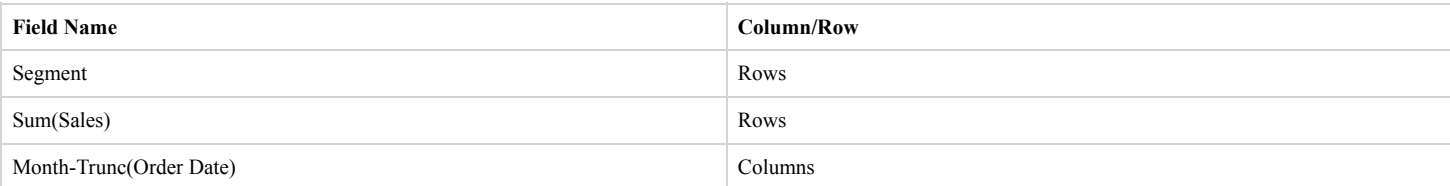

# **Worksheet Name: OTE**

# **Worksheet was used in the following Dashboards**

• Commission Model

#### **Data Sources**

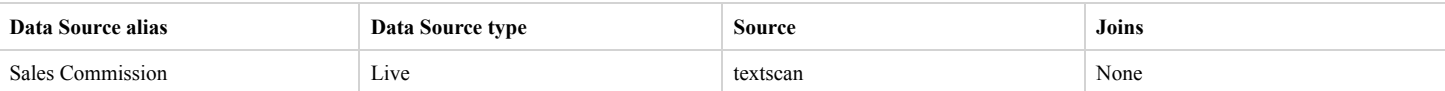

## **Filters**

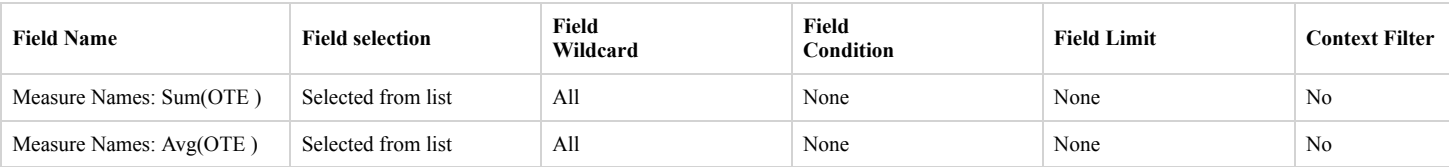

## **Marks**

## **Mark Class: Automatic**

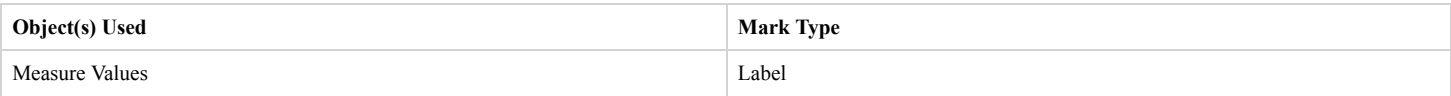

## **Calculated Fields Used**

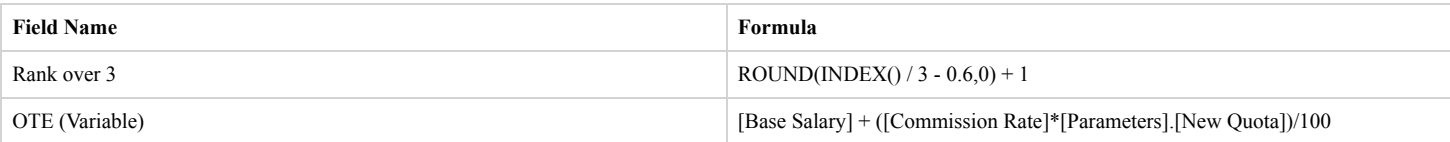

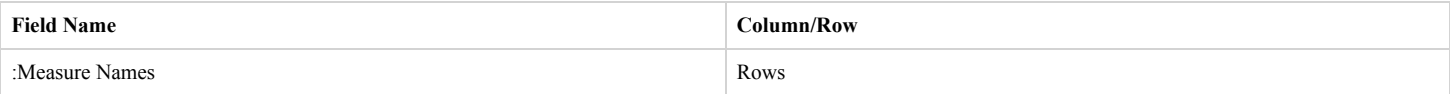

# **Worksheet Name: Performance**

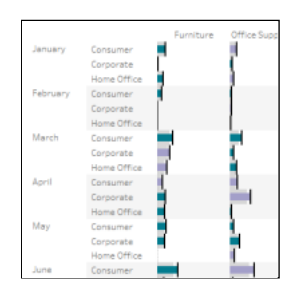

## **Data Sources**

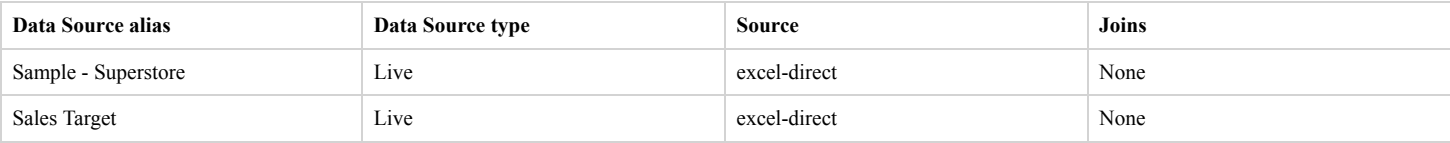

## **Blends**

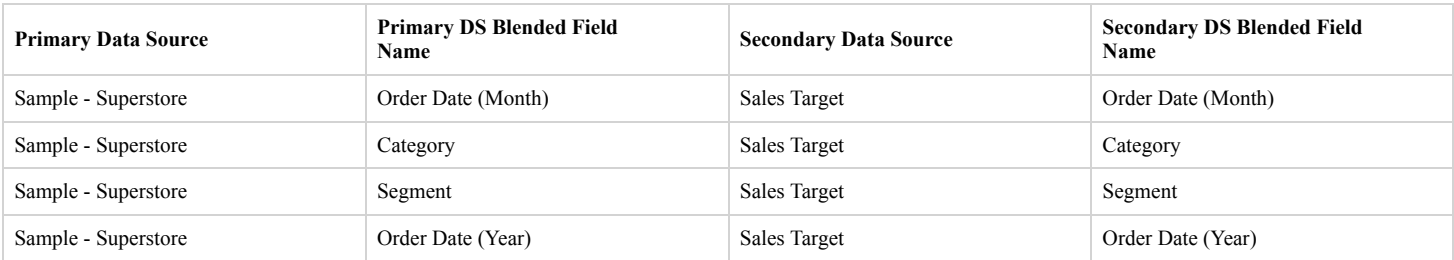

#### **Filters**

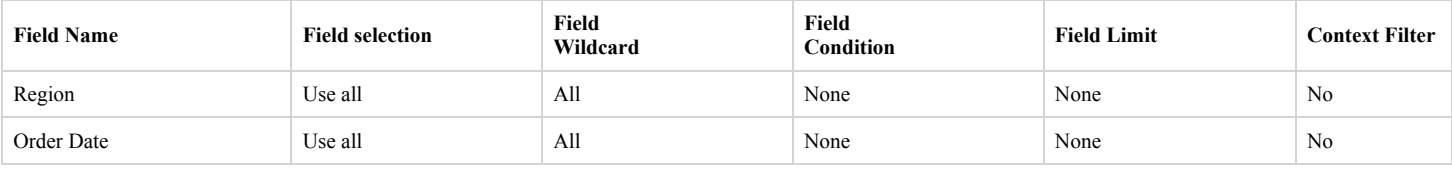

#### **Marks**

#### **Mark Class: Bar**

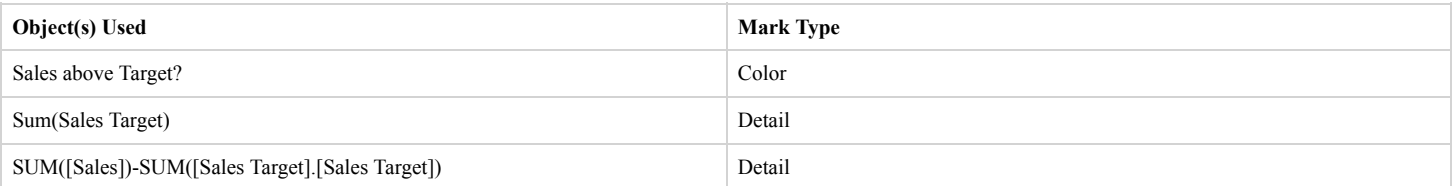

## **Calculated Fields Used**

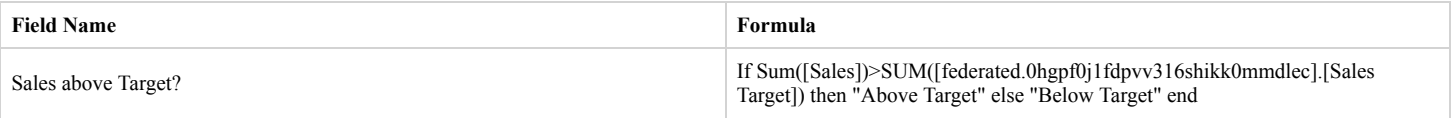

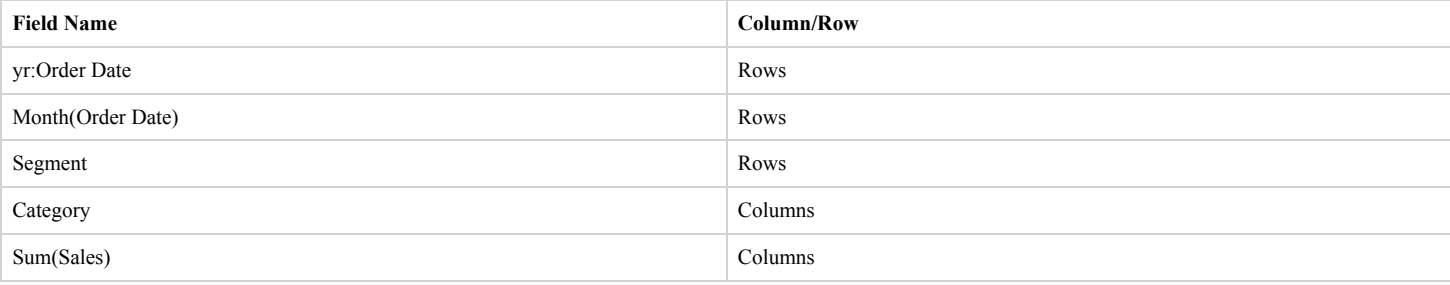

# **Worksheet Name: Product Detail Sheet**

# **Worksheet was used in the following Dashboards**

Order Details

## **Data Sources**

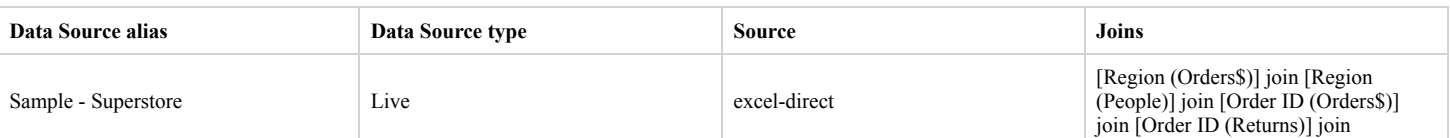

#### **Filters**

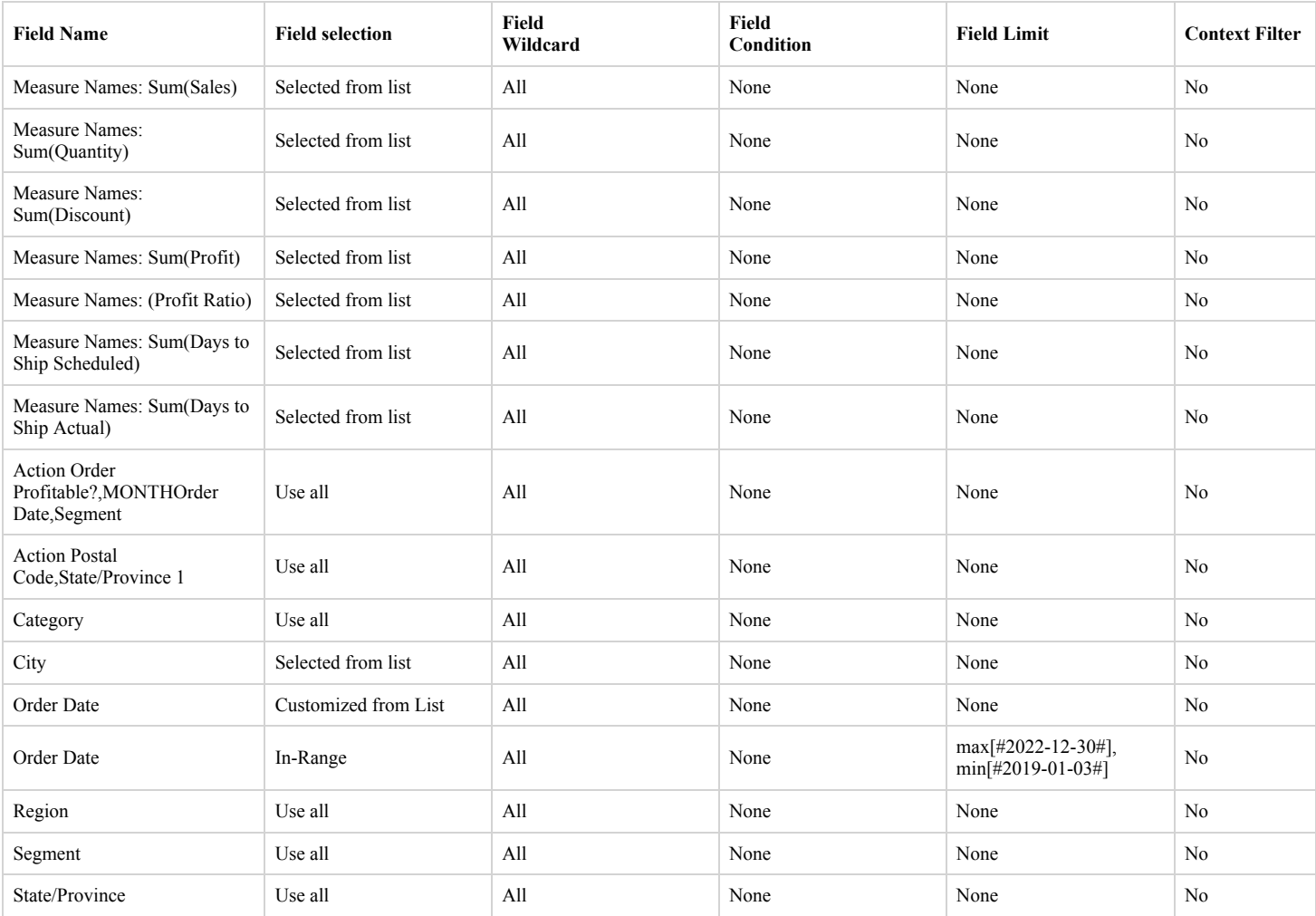

## **Marks**

## **Mark Class: Automatic**

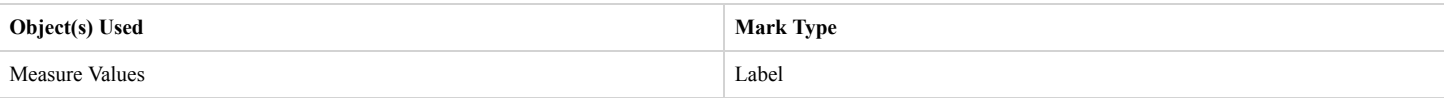

# **Calculated Fields Used**

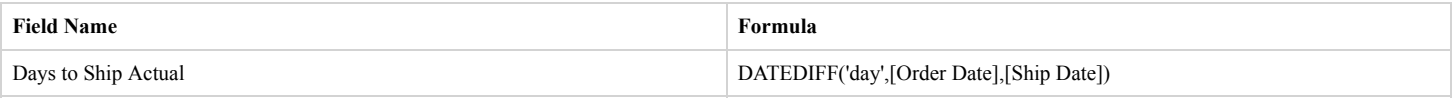

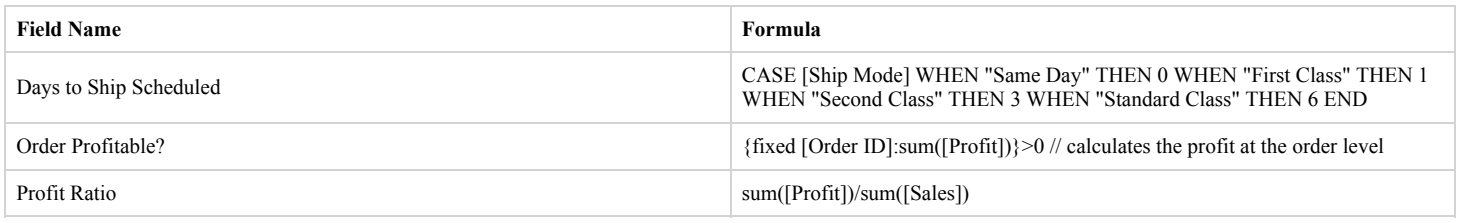

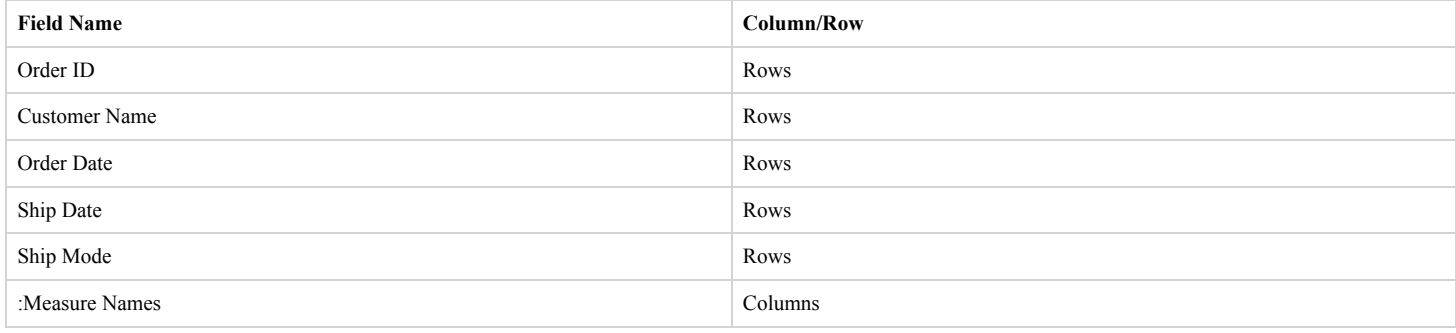

# **Worksheet Name: ProductDetails**

# **Worksheet was used in the following Dashboards**

• Product

#### **Data Sources**

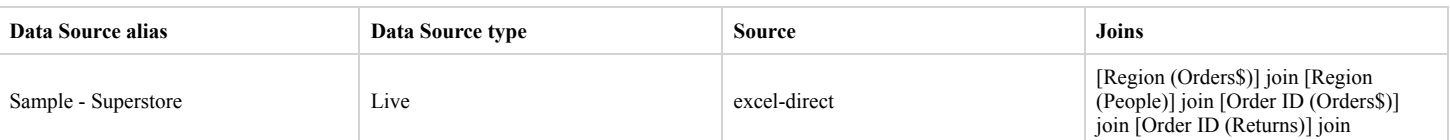

#### **Filters**

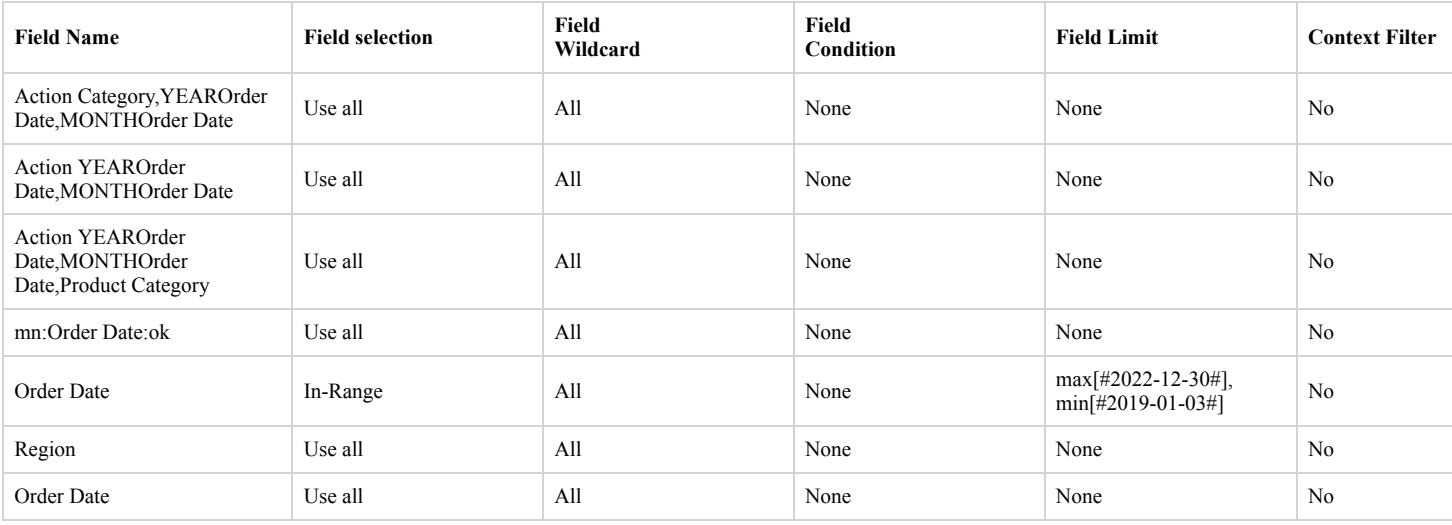

#### **Marks**

#### **Mark Class: Circle**

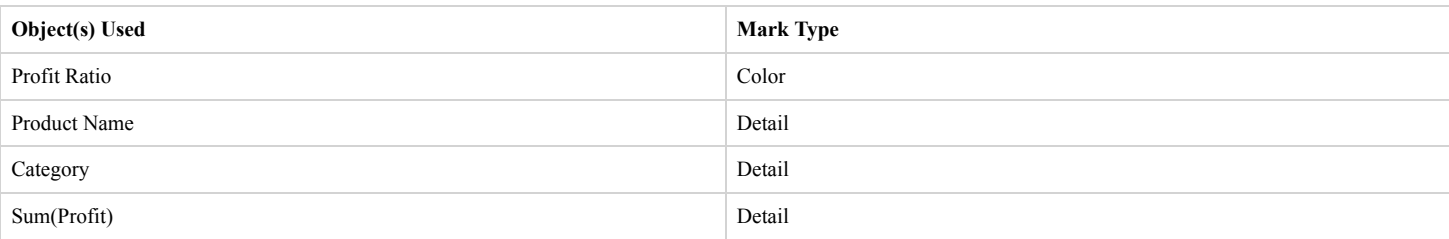

# **Calculated Fields Used**

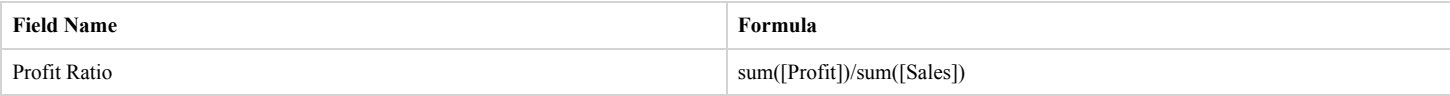

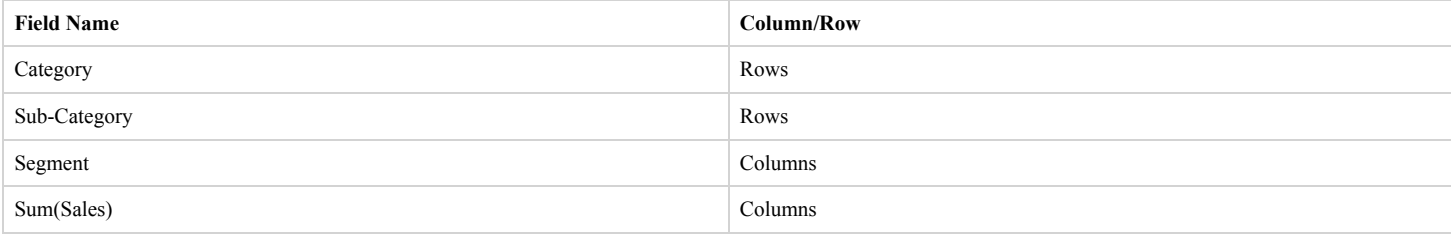

# **Worksheet Name: ProductView**

# **Worksheet was used in the following Dashboards**

• Product

#### **Data Sources**

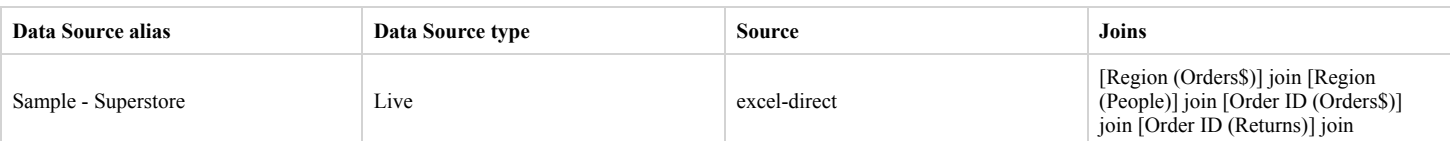

#### **Filters**

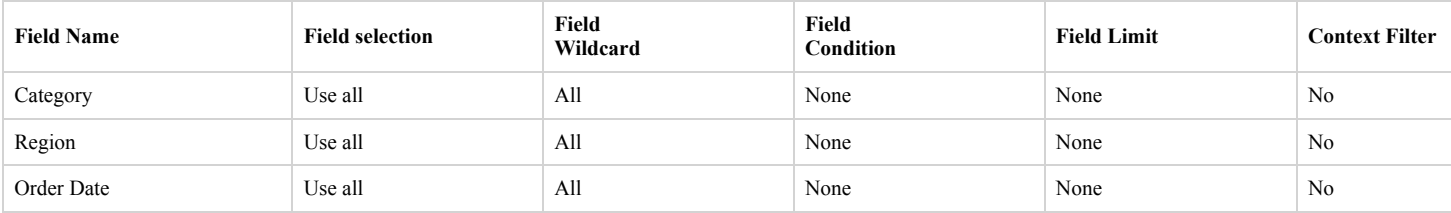

## **Actions**

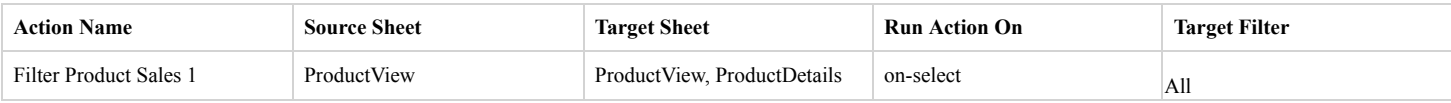

## **Marks**

# **Mark Class: Square**

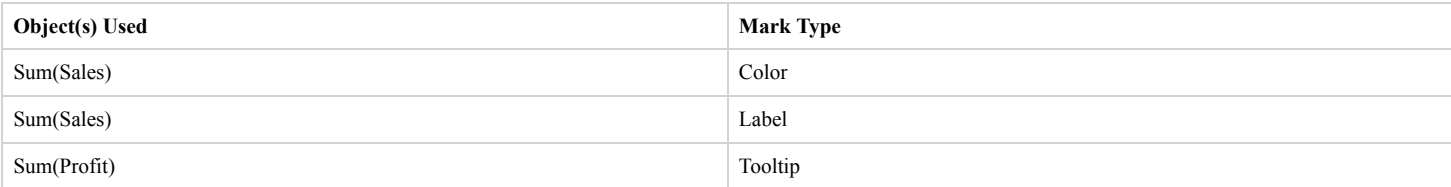

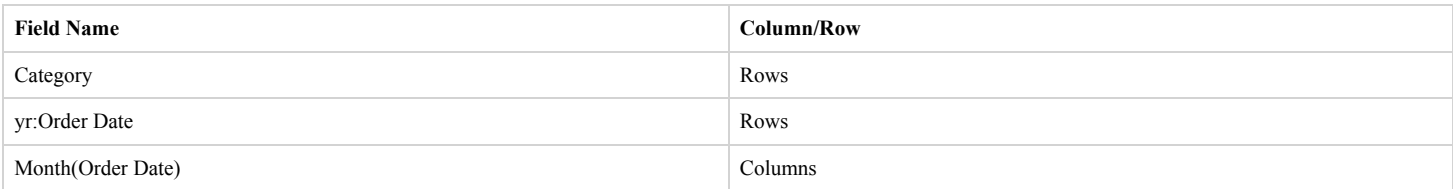

# **Worksheet Name: QuotaAttainment**

# **Worksheet was used in the following Dashboards**

• Commission Model

#### **Data Sources**

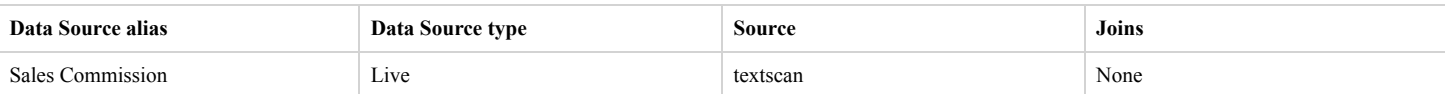

## **Marks**

## **Mark Class: Automatic**

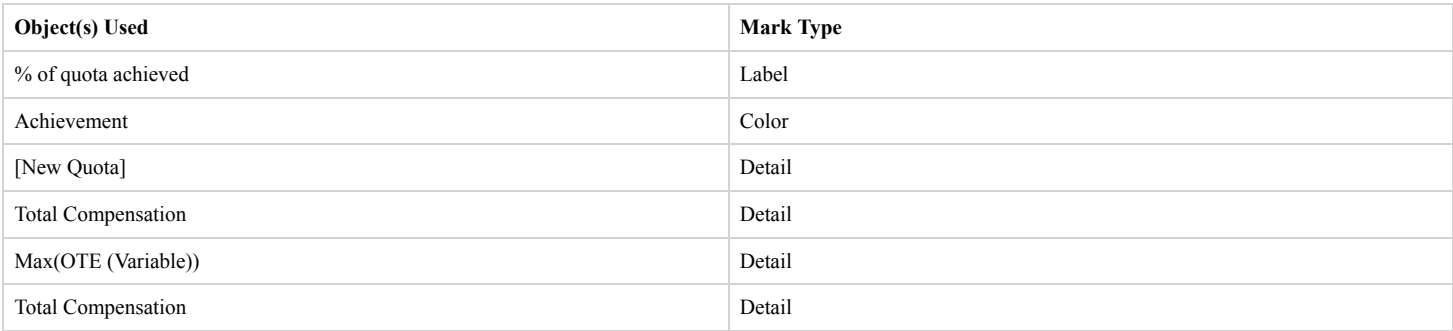

# **Calculated Fields Used**

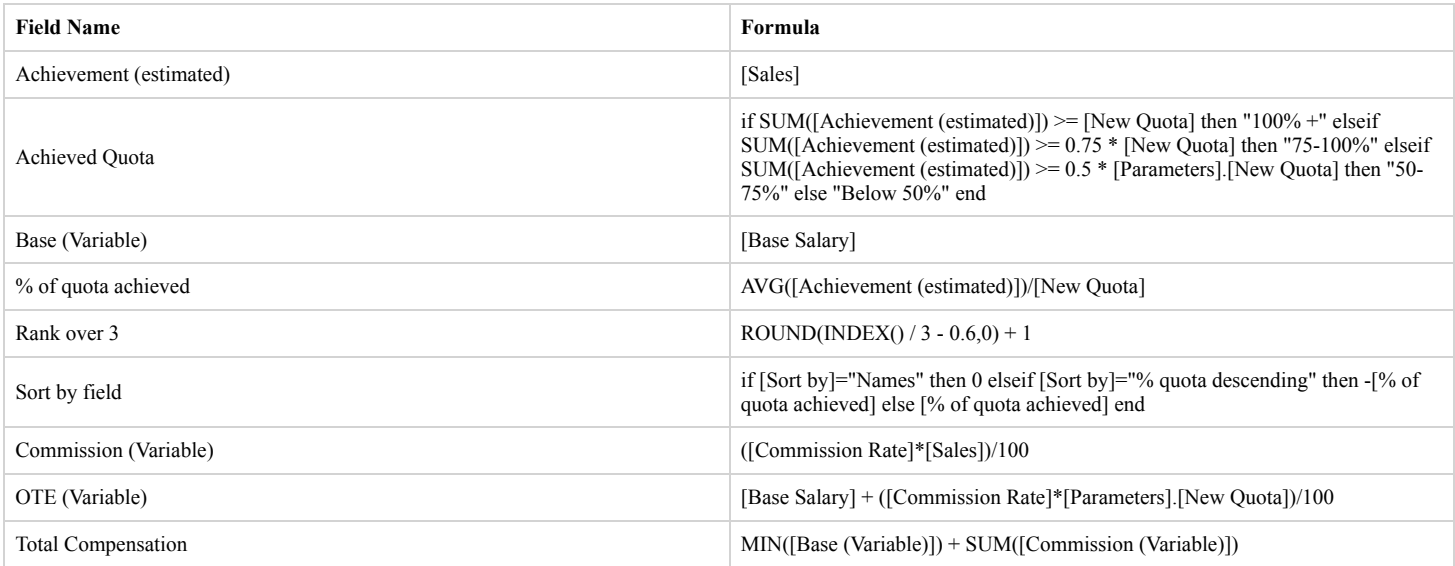

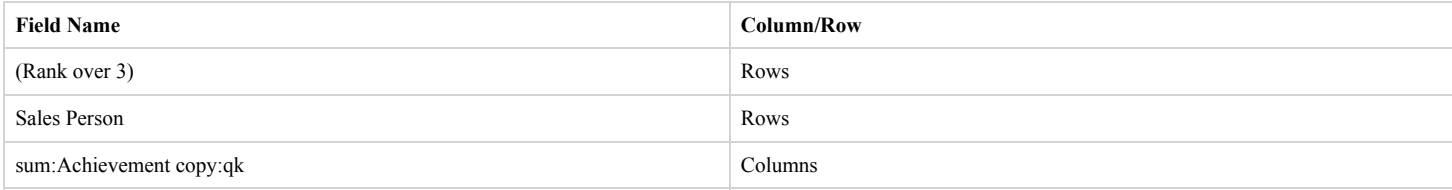

# **Worksheet Name: Sale Map**

# **Worksheet was used in the following Dashboards**

• Overview

#### **Data Sources**

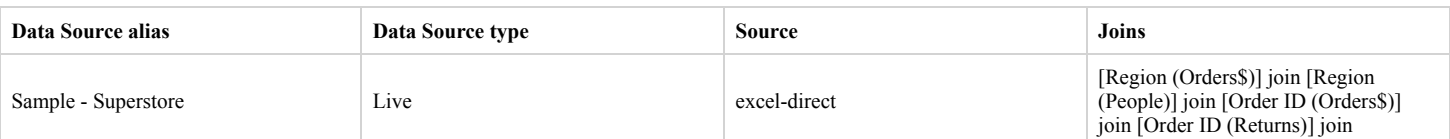

#### **Filters**

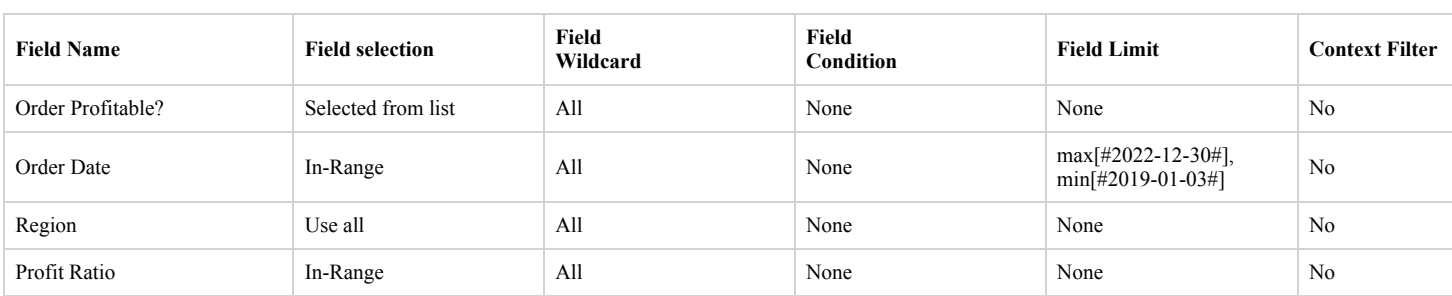

#### **Actions**

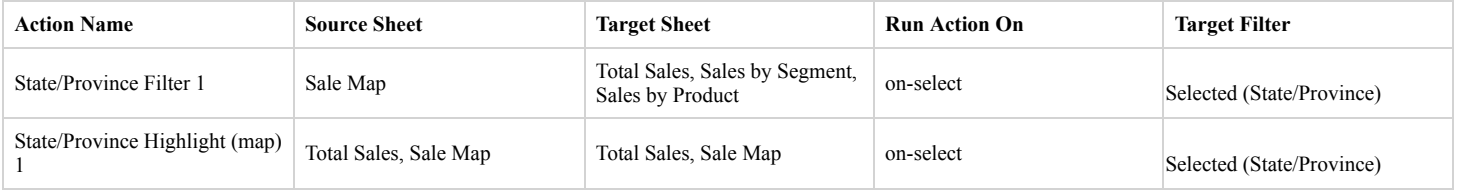

#### **Marks**

## **Mark Class: Multipolygon**

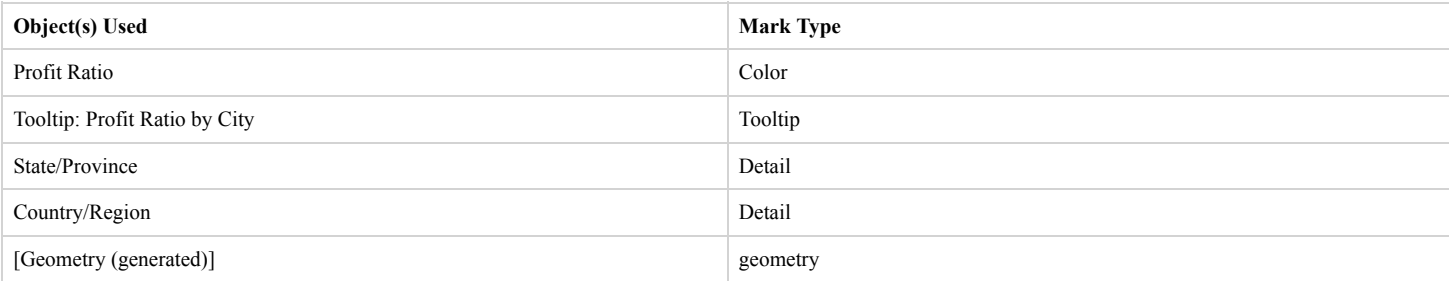

## **Calculated Fields Used**

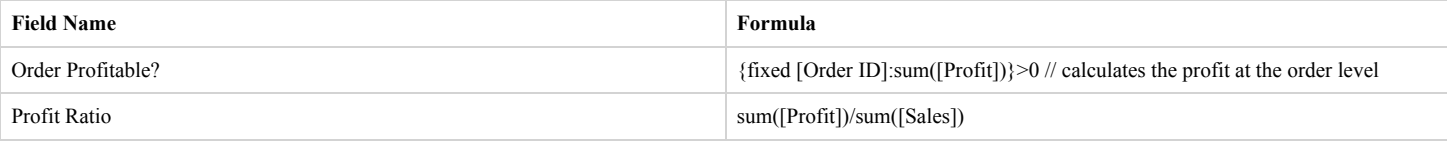

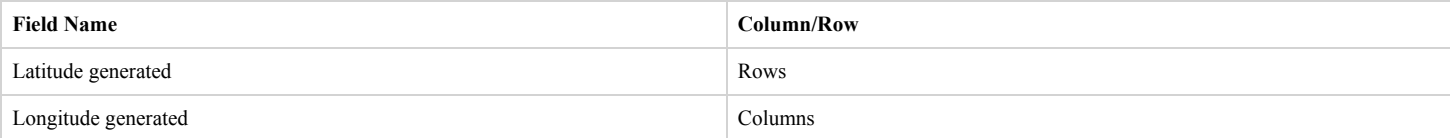

# **Worksheet Name: Sales**

# **Worksheet was used in the following Dashboards**

• Commission Model

#### **Data Sources**

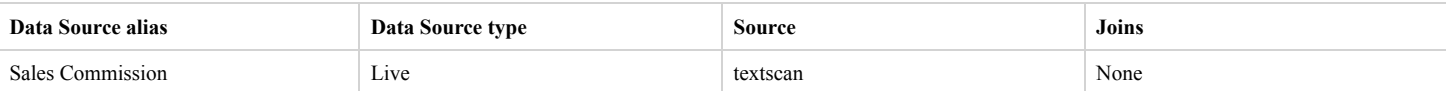

## **Filters**

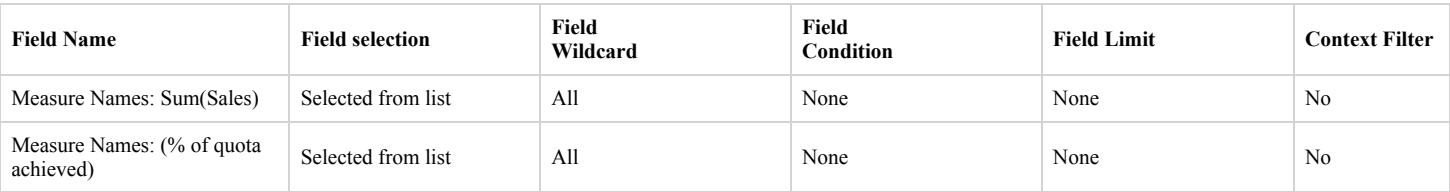

#### **Marks**

#### **Mark Class: Automatic**

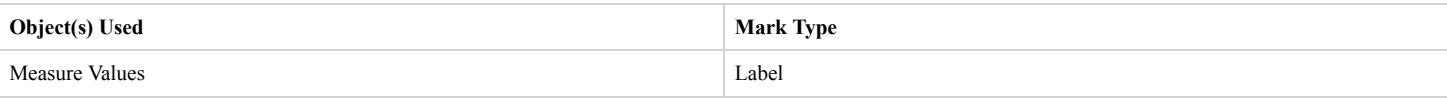

# **Calculated Fields Used**

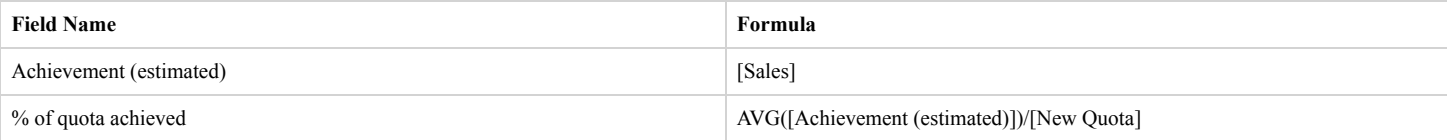

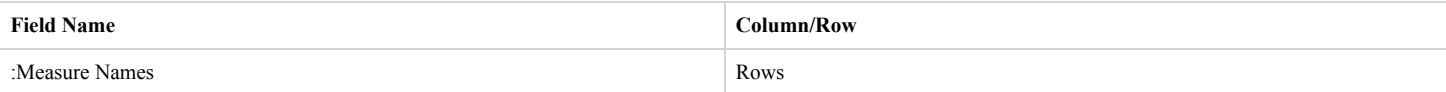

# **Worksheet Name: Sales by Product**

# **Worksheet was used in the following Dashboards**

• Overview

#### **Data Sources**

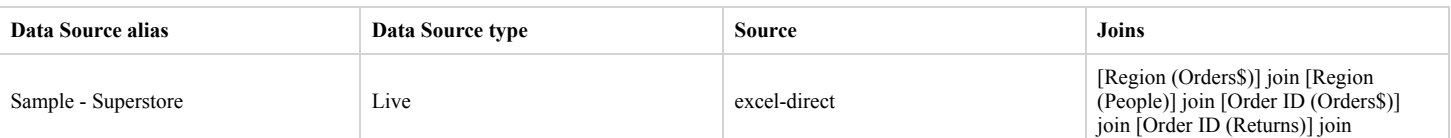

#### **Filters**

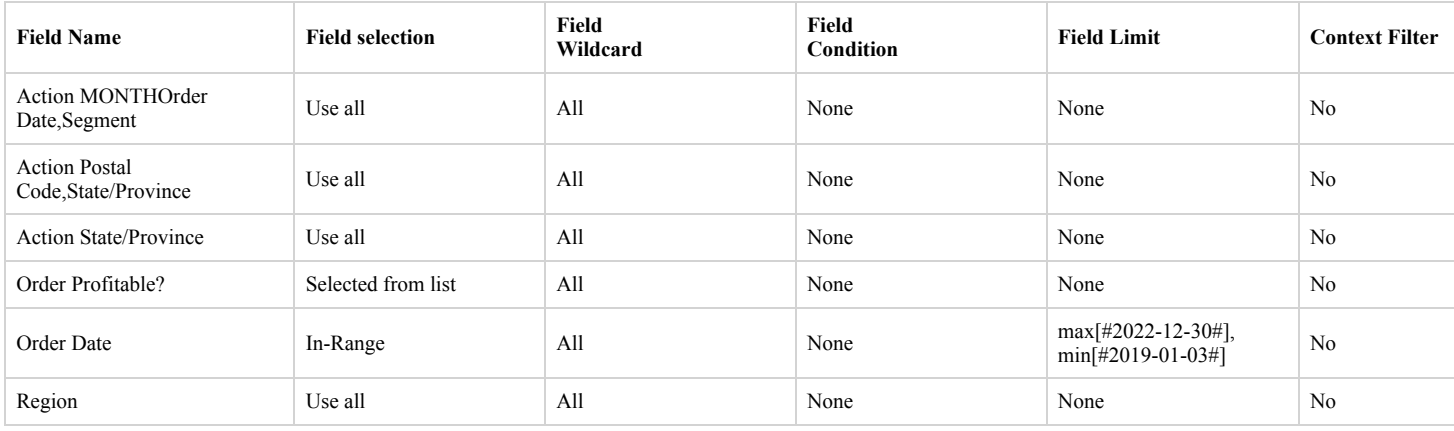

#### **Actions**

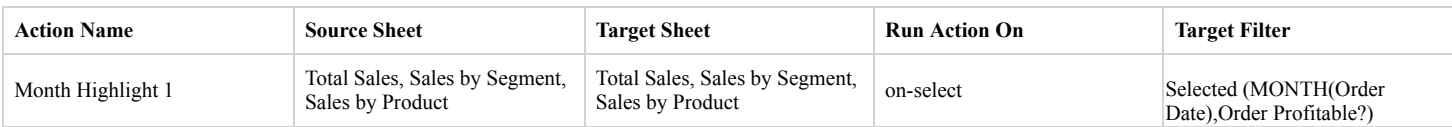

#### **Marks**

#### **Mark Class: Area**

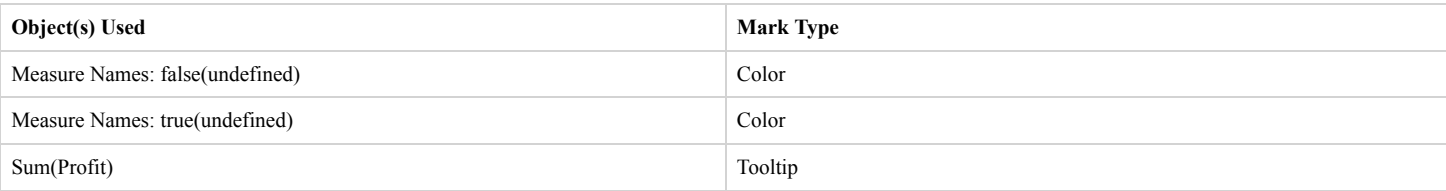

## **Calculated Fields Used**

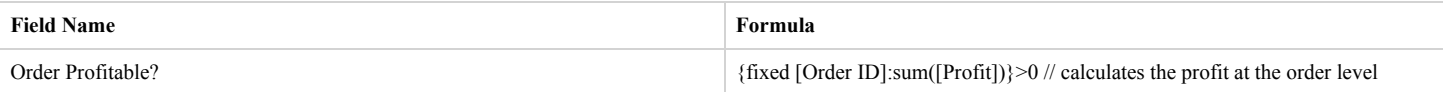

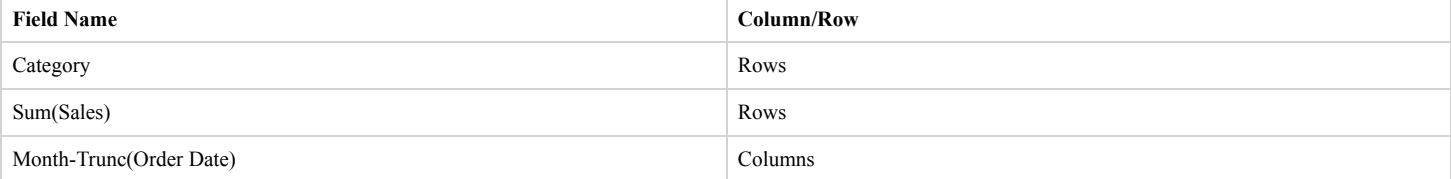

# **Worksheet Name: Sales by Segment**

# **Worksheet was used in the following Dashboards**

• Overview

#### **Data Sources**

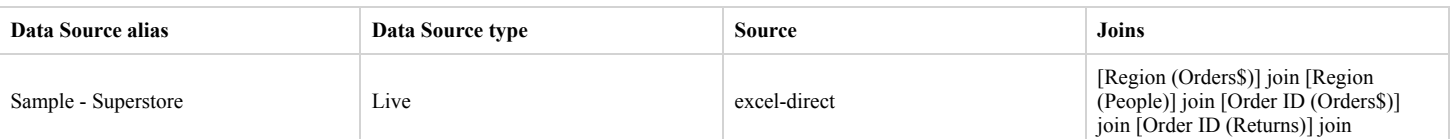

#### **Filters**

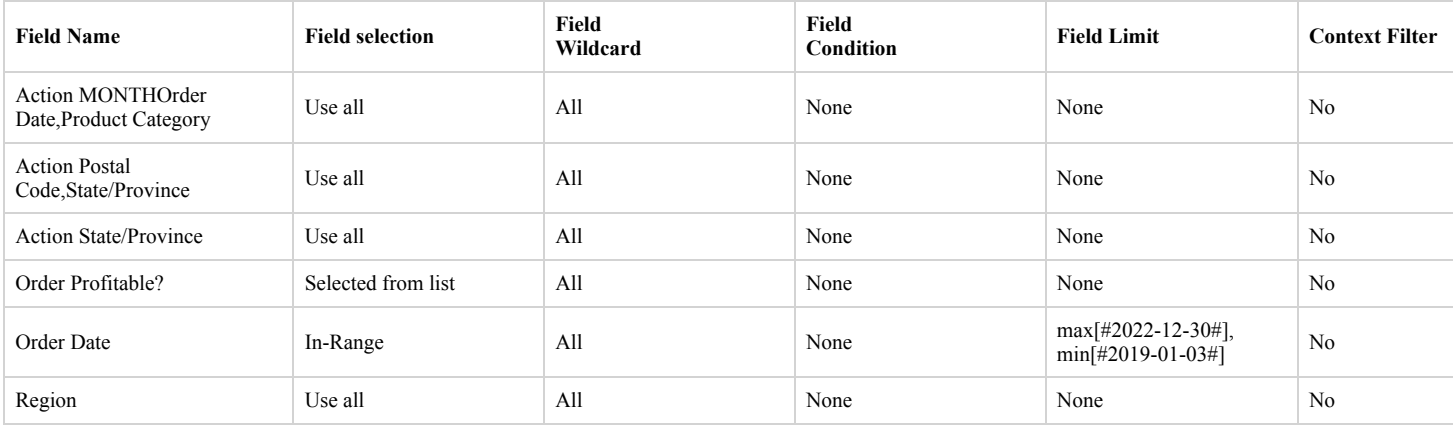

#### **Actions**

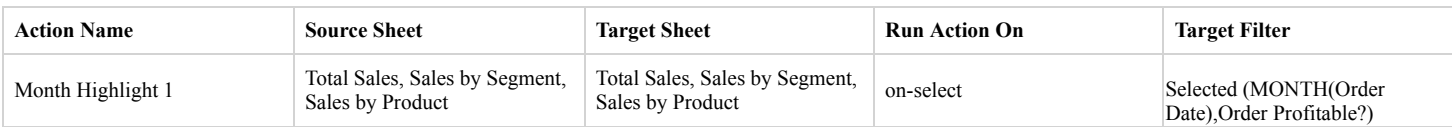

#### **Marks**

#### **Mark Class: Area**

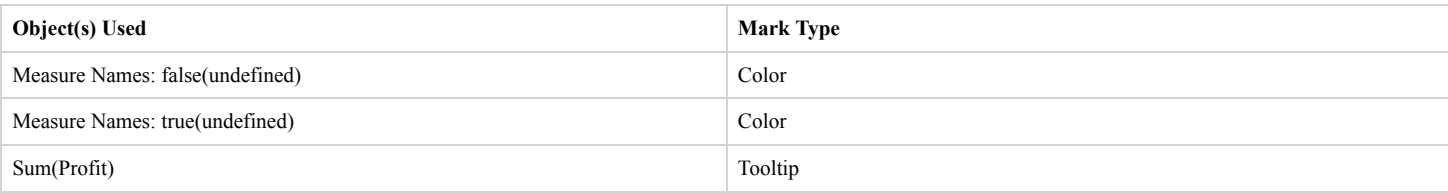

## **Calculated Fields Used**

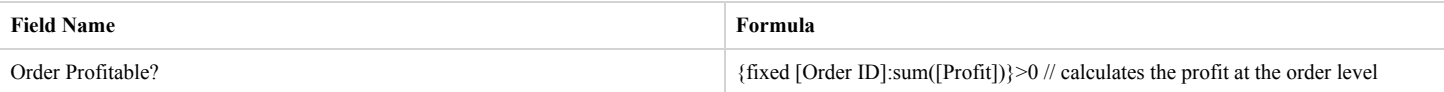

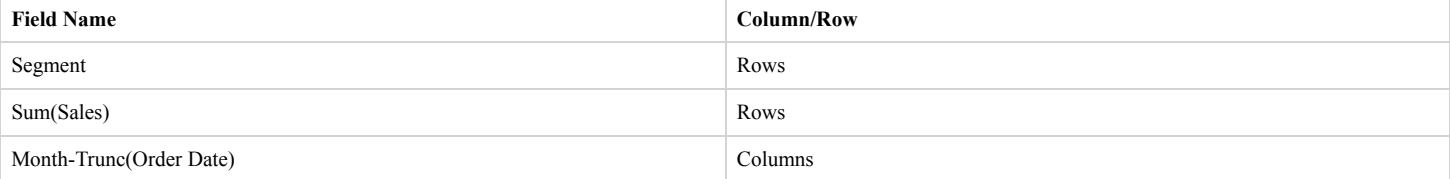

# **Worksheet Name: ShipSummary**

# **Worksheet was used in the following Dashboards**

• Shipping

#### **Data Sources**

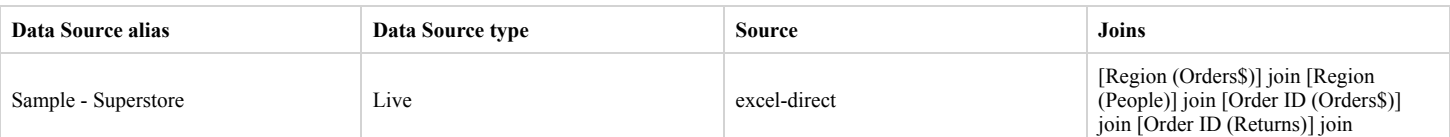

#### **Filters**

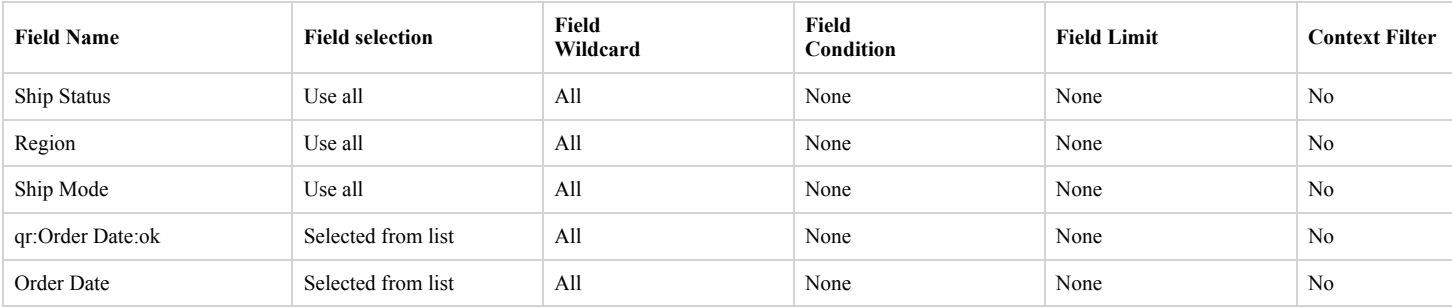

## **Actions**

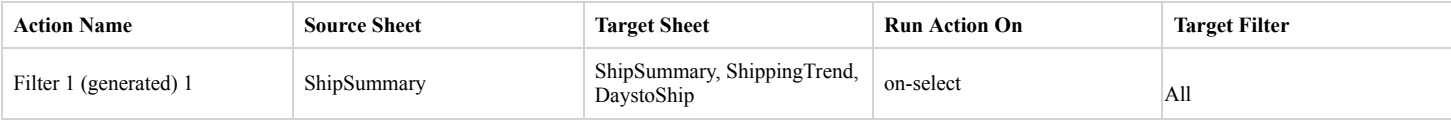

## **Marks**

## **Mark Class: Automatic**

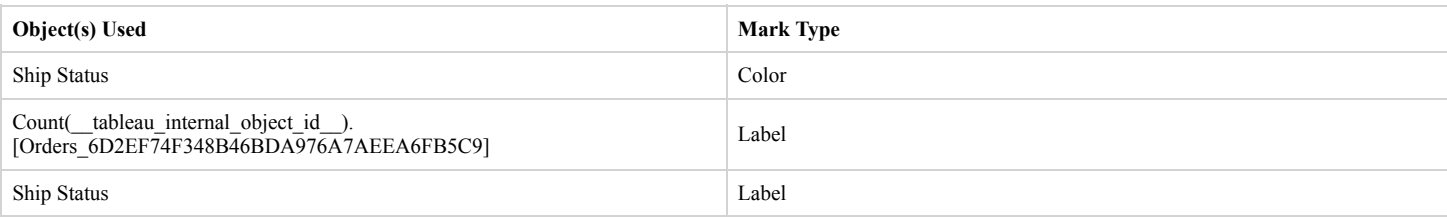

## **Calculated Fields Used**

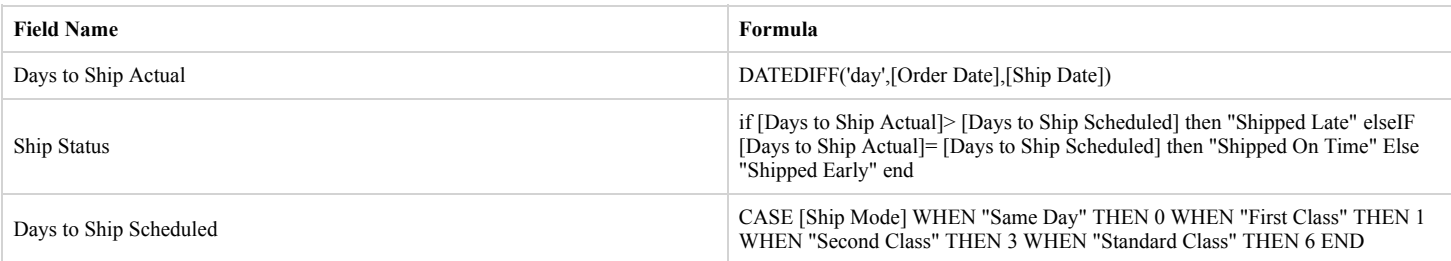

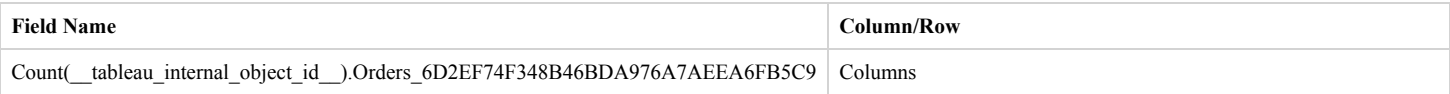

# **Worksheet Name: ShippingTrend**

# **Worksheet was used in the following Dashboards**

• Shipping

#### **Data Sources**

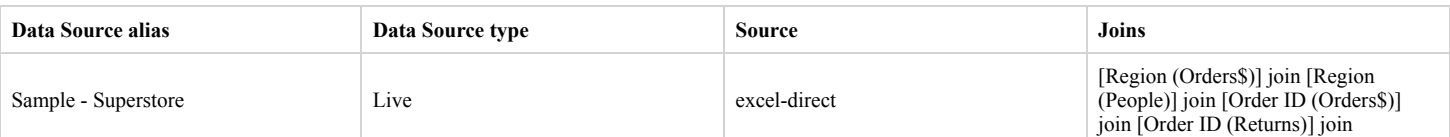

#### **Filters**

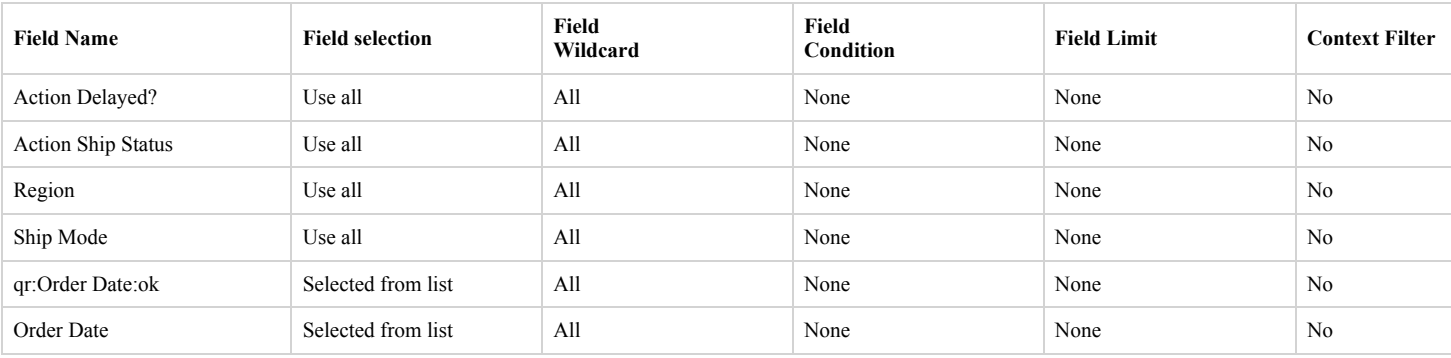

## **Actions**

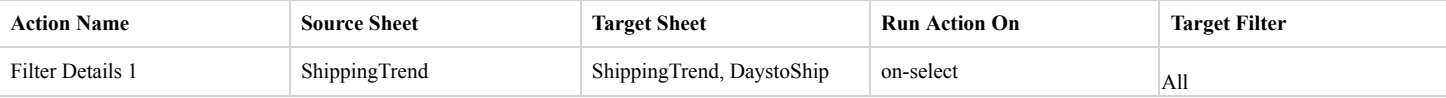

## **Marks**

#### **Mark Class: Area**

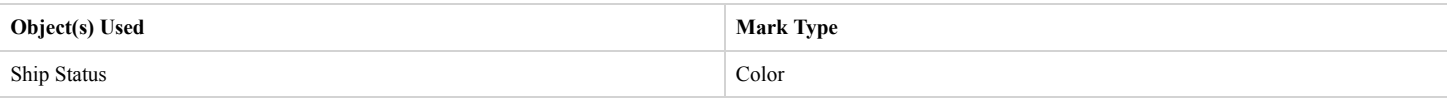

#### **Calculated Fields Used**

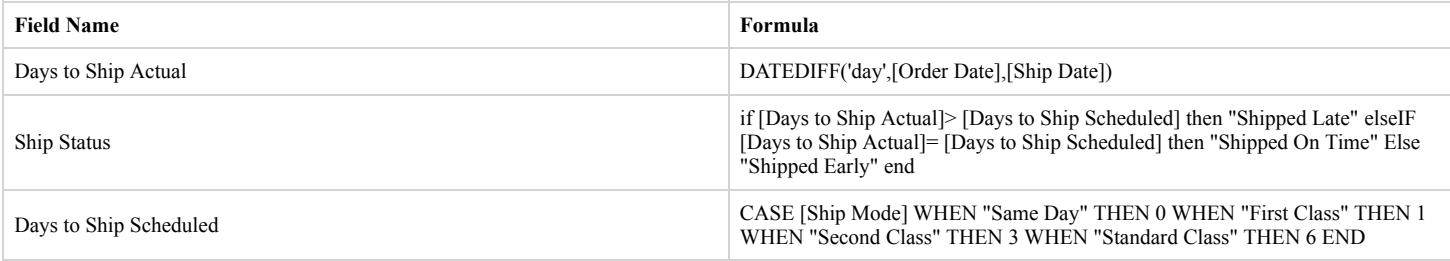

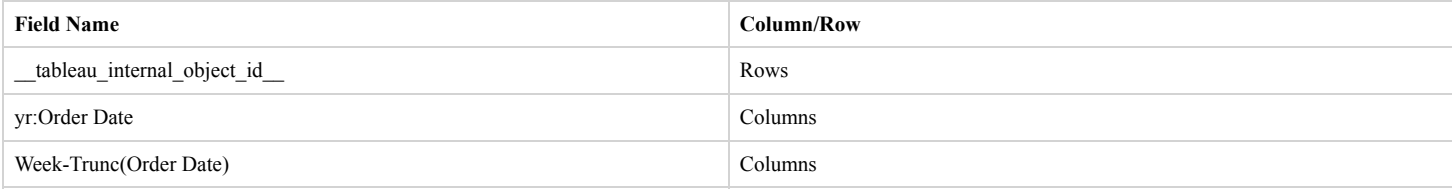

# **Worksheet Name: Tooltip Profit Ratio by City**

## **Calculated Fields Used**

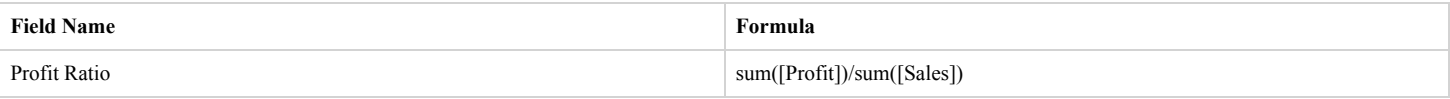

# **Worksheet Name: Total Sales**

# **Worksheet was used in the following Dashboards**

• Overview

#### **Data Sources**

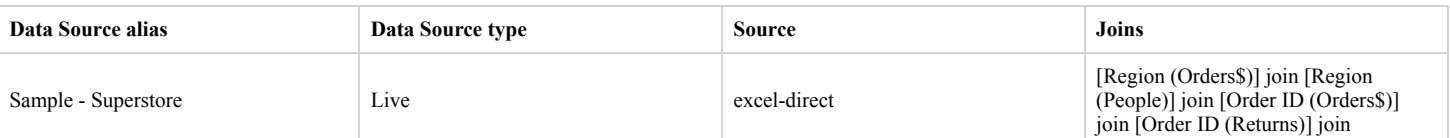

#### **Filters**

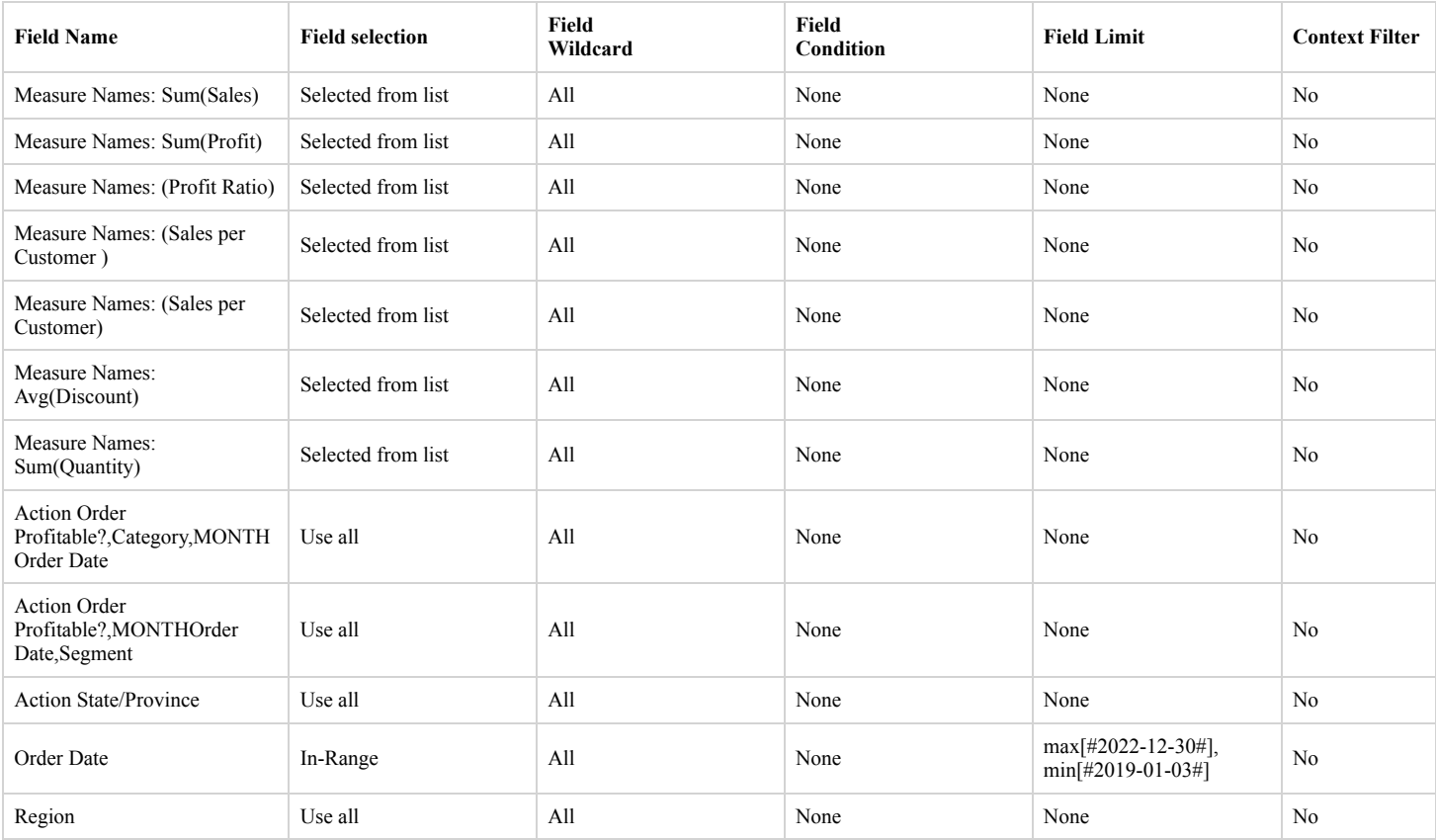

#### **Actions**

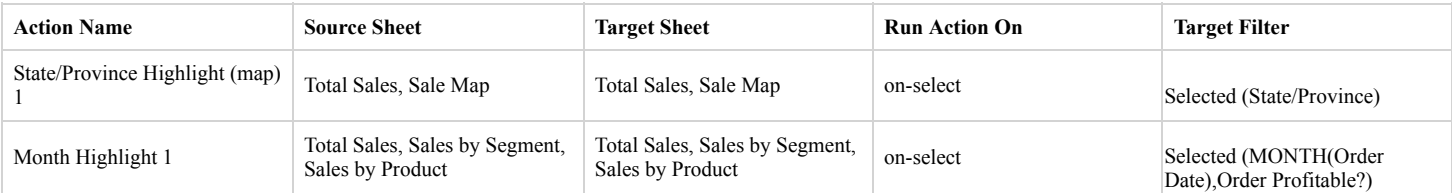

#### **Marks**

## **Mark Class: Automatic**

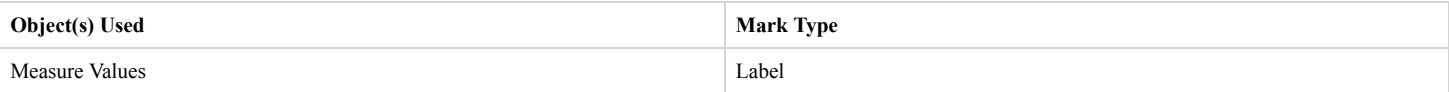

## **Calculated Fields Used**

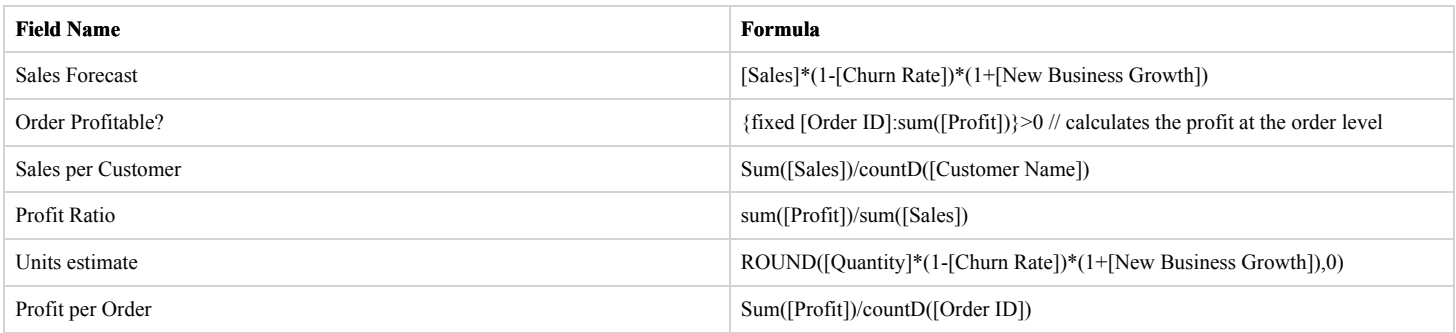

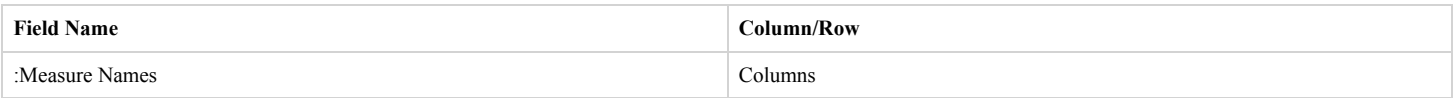

# **Worksheet Name: What If Forecast**

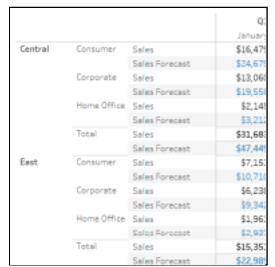

## **Data Sources**

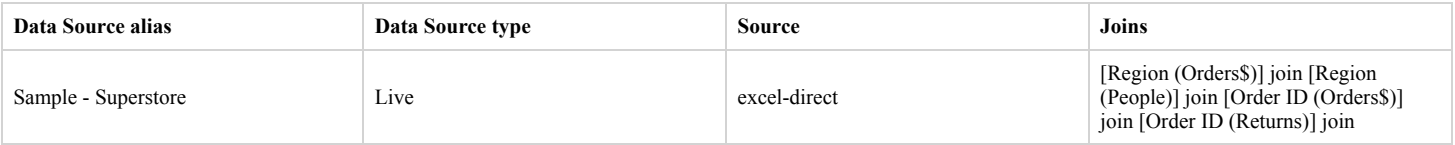

#### **Filters**

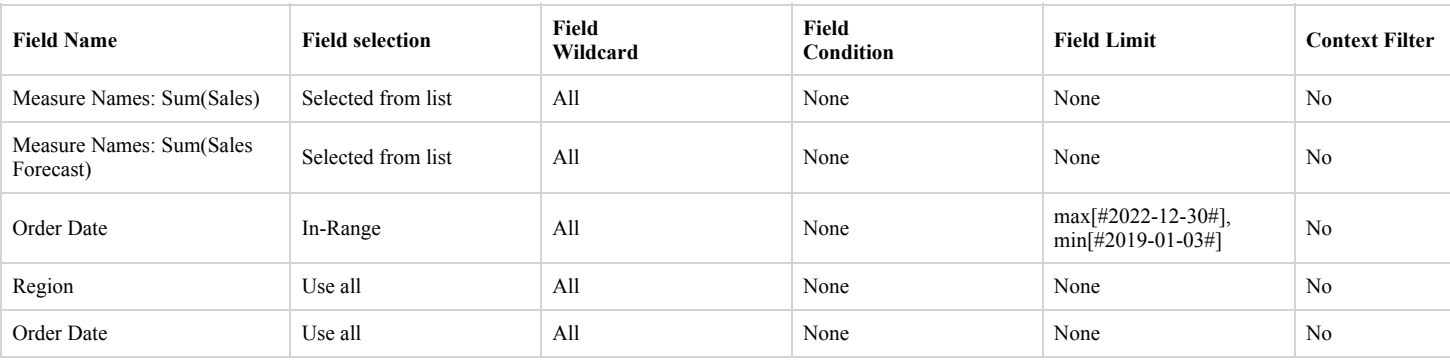

## **Marks**

#### **Mark Class: Automatic**

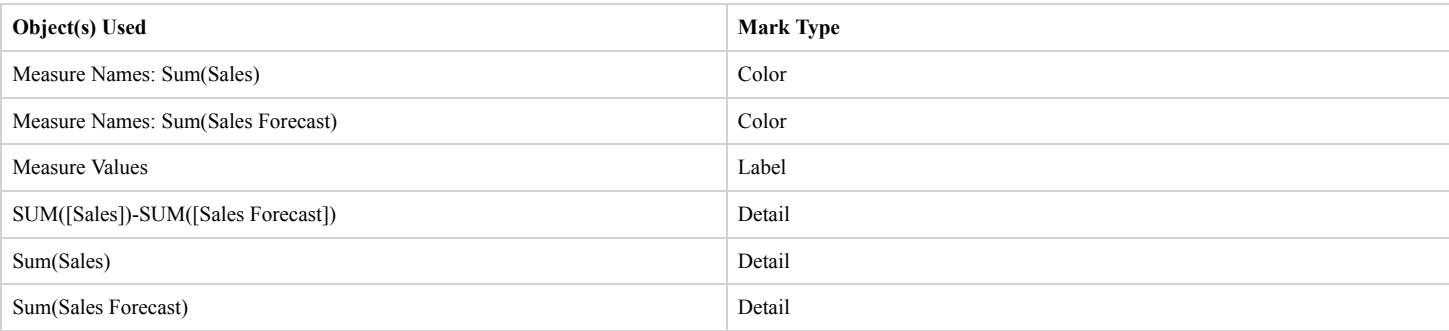

## **Calculated Fields Used**

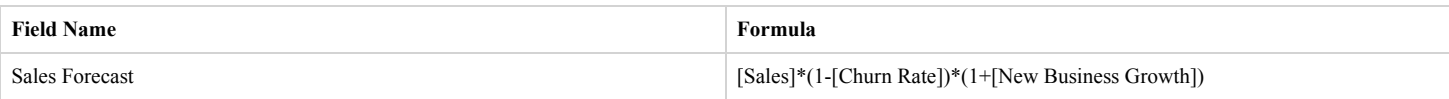

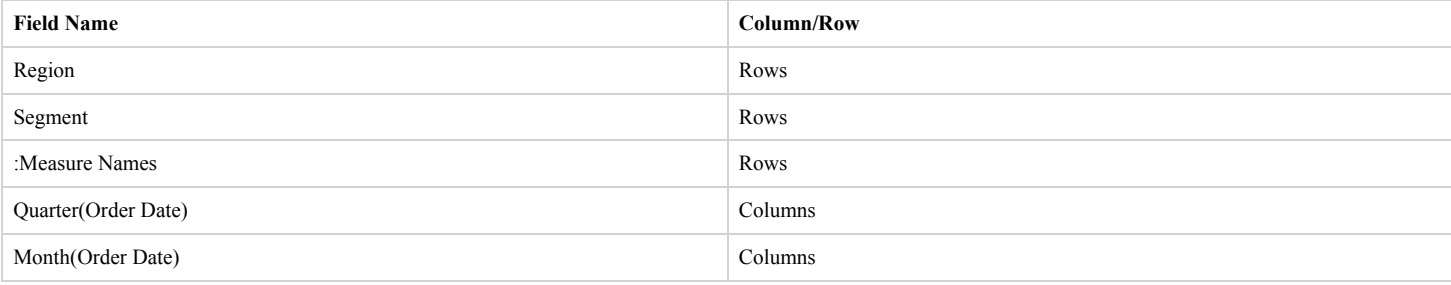